**Univerzita Palackého v Olomouci Přírodovědecká fakulta Katedra geoinformatiky**

**Jan RYKR**

# **PROSTOROVÉ ANALÝZY A VIZUALIZACE ŠKOLSKÝCH DAT OLOMOUCKÉHO KRAJE**

**Magisterská práce**

**Vedoucí práce: prof. RNDr. Vít Voženílek, CSc.**

**Olomouc 2013**

# **Čestné prohlášení**

Prohlašuji, že jsem magisterskou práci magisterského studia oboru Geoinformatika vypracoval samostatně pod vedením prof. RNDr. Víta Voženílka, CSc..

Všechny použité materiály a zdroje jsou citovány s ohledem na vědeckou etiku, autorská práva a zákony na ochranu duševního vlastnictví.

Všechna poskytnutá i vytvořená digitální data nebudu bez souhlasu školy poskytovat.

V Olomouci 10. srpna 2013 \_\_\_\_\_\_\_\_\_\_\_\_\_\_\_\_\_\_\_\_\_\_

Děkuji vedoucímu práce prof. RNDr. Vítu Voženílkovi, CSc. za podněty a připomínky při vypracování práce.

Za poskytnutá data děkuji Oddělení vzdělávání krajského úřadu Olomouckého kraje.

# **OBSAH**

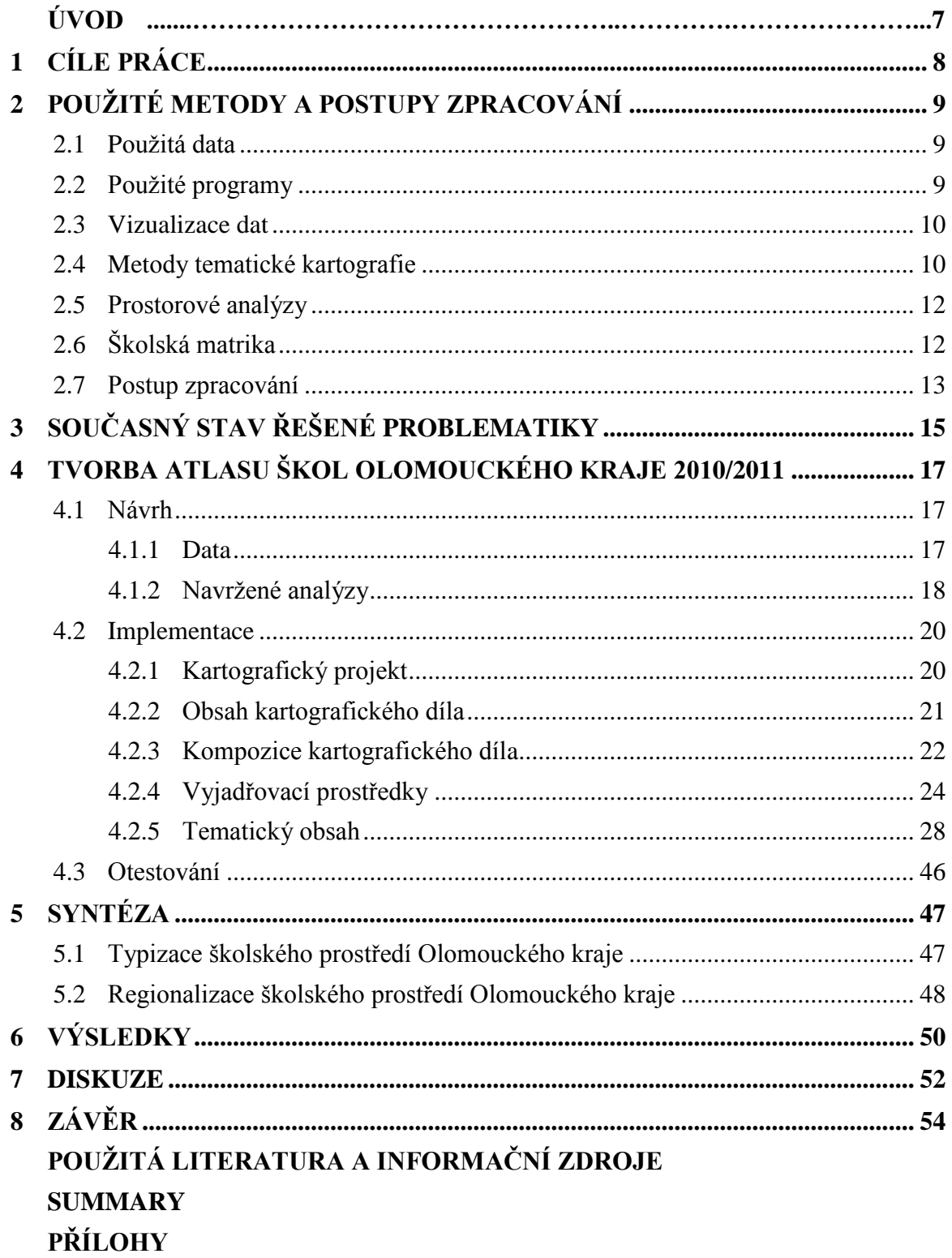

# **ÚVOD**

Systematické vzdělávání patří mezi základní znaky fungující společnosti. Prostřednictvím vzdělávacích institucí je populace vzdělávána za účelem získání základní i pokročilé gramotnosti a k výchově budoucích článků fungující společnosti. Řízení vzdělávacího systému je v České republice v režii státních institucí, které zaručují vzdělání ve všech úrovních. Optimální funkci vzdělávacího systému je možno dosáhnout pouze se zpětným sledováním statistických ukazatelů systému. Z tohoto důvodu Ministerstvo školství, mládeže a tělovýchovy zřizuje svůj odbor statistiky, který svou pravomoc přenáší i na krajská pracoviště. Stejně tak je tomu i v případě Krajského úřadu Olomouckého kraje, jehož Oddělení krajského vzdělávání obstarává statistiku vzdělávacího systému v Olomouckém kraji.

Potřeba prostorových analýz a vizualizace školských dat vychází z nedostatku těchto metod v prostředí školské matriky. Statistické odbory školství produkují vysoké množství dat, jejich vyhodnocení ovšem probíhá pouze statisticky. K přispění a zatraktivnění prezentace těchto dat přichází tato práce jako ukázka kartografických možností v prostředí školské matriky. Použití prostorových analýz umožní odhalit vztahy ve vzdělávacím systému, které nejsou na první pohled zřetelné. Kartografická vizualizace má v této problematice velkou budoucnost, neboť dokáže svými metodami zatraktivnit nudné statistické výstupy a dokáže usnadnit jinak složité vyhodnocovací procesy. Díky jednoznačným přednostem prostorové vizualizace jako je rychlost přenosu informací, lepší asociace prostorových jevů a atraktivnost, přinášejí kartografické metody nové možnosti prezentace kvalit i nedostatků ve školském systému.

Hlavním výstupem této práce je kartografické dílo Atlas škol Olomouckého kraje 2010/2011, které komplexním způsobem shrnuje charakteristiky vzdělávacího systému Olomouckého kraje za školní rok 2010/2011.

Toto dílo je pilotní prací zabývající se touto tematikou. Jsou tedy popsány metody, které navrhují možnosti využití geoinformačních technologií a výstupy práce poslouží především jako ukázkové podklady pro použití metod v praxi a další rozpracování tématu.

# <span id="page-7-0"></span>**1 CÍLE PRÁCE**

Cílem této práce je navrhnout otestovat a implementovat způsob vizualizace školských dat použitelných pro budoucí vyhodnocovací a rozhodovací procesy nejen v Olomouckém kraji, ale i v prostředí celého vzdělávacího systému v České republice. Pro vizualizaci bude použito analytických a syntetických map, které budou jednotnou koncepcí tvořit podklad pro hodnocení vzdělávacího systému v Olomouckém kraji. Jako vizualizační médium bude použito analogové formy map v podobě tematického atlasu.

Dalším z cílů práce je navrhnout metody typizace a regionalizace prostoru za pomocí kartografických metod, které mohou být pomocným nástrojem mimo jiné v oblasti optimalizace vzdělávacího systému.

Výsledky práce odpoví na otázky: Jaké je prostorové rozložení škol v Olomouckém kraji? Jaký je vztah mezi počty žáků a kantorů? Jaké oblasti Olomouckého kraje vyžadují vyšší pozornost školského plánování? Jak vzdělávací soustava v Olomouckém kraji sleduje dlouhodobou koncepci vzdělávání?

Jelikož se jedná o první dílo řešící danou problematiku, poslouží výsledky práce jako přehled možností kartografické vizualizace ve školské matrice. Bude také poskytnut základ pro budoucí řešení a rozvoj geoinformatických metod a prostředků v prostředí vzdělávacího managementu.

# <span id="page-8-0"></span>**2 POUŽITÉ METODY A POSTUPY ZPRACOVÁNÍ**

K dosažení cílů této práce byly zvoleny vhodné prostředky a postupy zpracování. Byly použity především metody pro vizualizaci prostorových dat, čemuž předchází i následují nezbytné kroky.

# <span id="page-8-1"></span>**2.1 Použitá data**

Zprostředkovatelem školských dat bylo Oddělení krajského vzdělávání, Odbor školství, mládeže a tělovýchovy Krajského úřadu Olomouckého kraje. Poskytnutí jinak veřejnosti nepřístupných dat bylo umožněno se souhlasem tehdejšího náměstka hejtmana Ing. Pavla Sekaniny. Oddělení krajského vzdělávání pak prostřednictvím pracovníků PhDr. Karla Goše a Mgr. Pavla Skuly poskytlo výstup z databáze školské matriky za školní rok 2010/2011.

V práci jsou použita geodata z dvou zdrojů. Prvním zdrojem jsou geodata vytvořená autorem obsahující databázi školních zařízení s jejich geografickou lokalizací. Zařízení byla geokódována s přesností na adresní bod pomocí webové aplikace Scribblemaps. Zdrojem adresních bodů je Rejstřík škol.

Druhým zdrojem geodat je sada ArcČR 500 verze 3.0, která je pro účely školní a pro účely státní správy přístupná zdarma. Jedná se o digitální geografickou vektorovou databázi České republiky produkovanou firmou ARCDATA Praha. V práci byla použita data z databáze administrativního členění, obsahující všechny úrovně administrativního členění ČR s připojenými statistickými daty od Českého statistického úřadu. Při tvorbě atlasu bylo pracováno s vrstvou obcí a jejím atributem *Počet obyvatel 2011*, vrstvou obcí III. typu (ORP) a vrstvou krajů.

Sběr, analýza a vizualizace geodat byly provedeny v souřadnicovém systému WGS84 (3. poledníkový pás) používajícím UTM zobrazení. Tento souřadnicový systém byl zvolen, protože na rozdíl od v ČR standardně používaného systému S-JTSK není odkloněn od severu a ve výsledné mapové kompozici působí vizuálně lépe.

# <span id="page-8-2"></span>**2.2 Použité programy**

## **ArcGIS 10.1 for Desktop**

Produkt společnosti ESRI je profesionální desktop GIS pro tvorbu, editaci, správu, analýzu a vizualizaci geografických informací. Hlavním použitým komponentem je ESRI ArcMAP 10.1, který umožňuje provést všechny výše uvedené funkce.

#### **Adobe Illustrator**

Grafický software společnosti Adobe určený pro tvorbu vektorové grafiky. Umožňuje práci s širokou škálou formátů včele s nativním AI formátem a univerzálním PDF formátem. Použita byla verze Adobe Illustrator CS5.

#### **Adobe Indesgn**

DTP (Desktop Publishing Program) program pro sazbu textu. Pomocí tohoto programu lze navrhovat rozvržení pro tisk a digitální publikování. Použita byla verze CS5 a CS6.

#### **Microsot Office 2010**

Kancelářský balík společnosti Microsoft. Z balíku byly použity programy Word pro editaci textu a Excel pro editaci dat, tvorbu tabulek a grafů.

#### **ScapeToad 1.1**

Software pro tvorbu anamorfózních map produkovaný pod GPL licencí. Software umožňuje ze souboru typu shapefile a zadaného atributu provést neradiální anamorfózu geometrie území. Výstup je možný ve formátu shapefile nebo SVG (scaleable vector graphics).

## <span id="page-9-0"></span>**2.3 Vizualizace dat**

Jak vyplývá ze samotného slova vizualizace, je využíváno k popisu procesu, během kterého jsou nevizuální jevy převáděny na vizuální. Podle Tufts University (2007) je pojem vizualizace dat definován jako obrazová reprezentace dat, která mimo jiné může mít podobu animace, grafu, mapy nebo obrázku.

Procesem tvorby map se podle Fairbaina zabývá kartografická vizualizace. Jak uvádí ETH Zurich (2010), je hlavním cílem kartografické vizualizace ilustrace a přenos prostorových informací za účelem šíření této informace.

Podle McMastera a Muehlenhause je důležitým faktorem vypovídající hodnoty vizualizace použitá technologie přenosu vizualizovaných informací. Podle Voženílka (2001) lze dělit mapy podle různých kritérií. Podle nosiče kartografického produktu jsou mapy v současnosti děleny na analogové, tedy tištěné a digitální, které jsou produkovány na digitálních mediích.

#### <span id="page-9-1"></span>**2.4 Metody tematické kartografie**

Tematická kartografie je jednou z nejvýznamnějších disciplín kartografie. Pomocí svých metod a nástrojů geoinformačních technologií slouží k prezentaci socioekonomického či fyzickogeografického výzkumu.

# **Metoda bodových znaků**

Bodové znaky lze podle Voženílka (2001) v mapách použít pro kvalitativní i kvantitativní vyjádření jevů. Správným použitím parametrů bodového znaku lze interpretovat umístění jevů a jejich vlastnosti. Tento typ znaků tak může být použit sám, nebo jako součást jiných metod. Tematická kartografie využívá parametrů bodových znaků tvaru, struktury, výplně, orientace, a velikosti.

Z hlediska tvaru lze bodové znaky dělit na geometrické, symbolické, obrázkové a alfanumerické. Voženílek, Kaňok a kol. (2011) uvádí jako nejběžnější použití geometrických znaků díky jejich jednoduché konstrukci a rychlejšímu čtení.

#### **Metoda liniových znaků**

Liniové znaky slouží podle Voženílka, Kaňoka a kol. (2011) jako samostatný vyjadřovací prostředek a jako součást složitějších plošných tematických metod. Jako samostatný vyjadřovací prostředek slouží ke kvalitativnímu zobrazení hranic mezi administrativními celky s různou hierarchií. Proměnné parametry liniových znaků jsou struktura, barva, tloušťka a orientace.

#### **Metoda plošných znaků**

Plošné znaky jsou dle Voženílka, Kaňoka a kol. (2011) používány k zobrazení lokalizace plošných jevů v areálové metodě nebo jako součást vyjadřovacích prostředků. Jedná se o jednu z nejpoužívanějších metod tematické kartografie.

#### **Metoda kartogramu**

Podle Voženílka, Kaňoka a kol. (2011) patří tato metoda k nejpoužívanějším metodám pro porovnání kvantitativních vlastností jednotlivých územních celků. Podstatou pravých kartogramů je znázornění relativních hodnot jevů přepočtených na jednotku plochy dílčího území. Voženílek, Kaňok a kol. (2011) také definuje pojem pseudokartogram jako kvantitativní vyjádření relativních hodnot nepřepočtených na jednotku územní plochy. Je doporučováno se vyjádření bez přepočtu na jednotku územní plochy vyhnout. Jediný přípustný případ pro použití pseudokartogramu nastává, když jsou jednotlivé územní celky přibližně stejné velikosti ploch. Použití metody kartogramu resp. pseudorartogramu je podmíněno použitím relativních dat. Nezbytným krokem je vytvoření stupnice, podle níž jsou dílčí územní celky vyplněny barvou nebo rastrem odpovídajícím intenzitě vyjadřovaného relativního jevu.

#### **Metoda kartodiagramu**

Podle Kaňoka (1999) slouží metoda kartodiagramu k zobrazení kvantity jevů prostřednictvím absolutních hodnot. Jsou uplatňovány pro zobrazení konkrétních hodnot v dílčích územních celcích. Vlastnosti jevů jsou v podobě absolutní hodnoty zobrazovány v podobě diagramů a přiřazovány k bodům, liniím nebo plochám v mapě.

Diagramy se vztahují k bodům, liniím nebo plochám. Podle Voženílka, Kaňoka a kol. (2011) se kartodiagramy dělí na jednoduché, složené, strukturní, součtové srovnávací, dynamické segmentové, vektorové, stuhové, anamorfózní a další.

Nezbytným prvkem při použití metody kartodiagramu je podle Voženílka (2001) doplnění hodnotového (diagramového) měřítka, které se stává součástí legendy. Pomocí tohoto měřítka je čtenář schopen určit přesné hodnoty znázorňovaných jevů. Hodnotové měřítko může být sestrojeno pomocí matematických vztahů, nebo pragmaticky, kdy jsou velikosti diagramu odvozeny od intervalového rozdělení skupiny podle měřítka a velikosti areálů.

# **Metoda anamorfózy**

Metoda kartografické anamorfózy je podle Voženílka, Kaňoka a kol. (2011) založena na geometrické přeměně topologických parametrů vybraného jevu za účelem jeho zvýraznění. Hlavním cílem kartografické anamorfózy je zvýraznění tematického obsahu.

Přeměna geometrických parametrů jevů je možná na základě absolutních a relativních dat. Jedním z požadavků při geometrické proměně je podobnost výsledku s původním zákresem mapy.

## <span id="page-11-0"></span>**2.5 Prostorové analýzy**

Základem prostorové analýzy je pojem analýza, která podle Pavlíka je vědeckou metodou založenou na rozkladu celku na elementární části. Cílem analýzy je nalézt podstatné vlastnosti částí celku a identifikovat podstatu jejich zákonitostí.

Konkretizující vlastností tohoto typu analýzy je přídavek prostorová. Horák (2001) uvádí prostorové analýzy jako soubor technik pro analýzu a modelování prostorových jevů, přičemž výsledky analýz jsou ovlivněny prostorovým uspořádáním těchto jevů.

Kraak a Ormeling (2003) definují typy prostorových analýz jako překryvné a buffer analýzy, síťové operace, povrchové analýzy. Jako nezbytné kroky v procesu prostorové analýzy definují určení cíle, použití dat, provedení samotné analýzy, interpretaci výsledků a prezentaci výsledků. Prostorová analýza je tak komplexní proces skládající se z několika kroků. Veškeré tyto kroky je možno provést pomocí geografických informačních systémů.

# <span id="page-11-1"></span>**2.6 Školská matrika**

Podle MŠMT (2013) je za výkon státní statistické služby resortu školství odpovědné pracoviště státní statistické služby resortu, kterým je Odbor analyticko-statistický. Sběr a zpracování statistických údajů se provádí na základě právních předpisů: (a) zákon č. 89/1995 Sb., o státní statistické službě, ve znění pozdějších předpisů, resp. Program statistických zjišťování, (b) zákon č. 561/2004 Sb., školský zákon, resp. vyhláška č. 364/2005 Sb., o dokumentaci škol a školských zařízení, ve znění pozdějších předpisů, (c) zákon č. 111/1998 Sb., o vysokých školách.

Dle Základní informace-2 je školní matrika označována v zákoně jako evidence dětí, žáků a studentů škol a školských zařízení. Školský zákon č. 561/2004 Sb. uvádí, že individuální data ze školních matrik předávají vyšší odborné školy, střední školy, konzervatoře a základní školy. Předávání dat probíhá v současnosti prostřednictvím webového rozhraní do databáze ne serveru vedeným MŠMT.

Každé pověřené ředitelství a zařízení nahrává požadované údaje do centrální databáze. Mimo MŠMT jsou data posílána také správnímu úřadu. Z databáze si škola exportuje výkazy M3, M8, M9, M10, které se odesílají správnímu úřadu. Pro účely této práce je pracováno s výkazy M3 - Výkaz za základní školu, M8 - Výkaz za střední školu a R13-01 - Výkaz o ředitelství školy.

Informační systém resortu školství používá ke klasifikaci číselníky, které jsou určeny k verbálnímu popisu jevů či procesů se základní společnou charakteristikou. Pro účely této práce jsou nejdůležitějšími číselníky kódy IZO, REDIZO, KKOV a způsob kódování informací ve výkazech.

KKOV – vyjadřuje název oboru ve formátu např. 7941K401. Z kódu se dají vyčíst údaje pro tuto práci důležité o typu školy a délce studia. Obor značí písmeno na 5. pozici. Délku studia číslo na 6. pozici.

IZO – Identifikátor školy/zařízení. Tímto kódem jsou ve školní matrice zastoupena školní zařízení.

REDIZO - Resortní identifikátor právnické osoby. Tímto kódem jsou ve školní matrice zastoupena školní ředitelství.

Ředitelství školy může být společné pro více školních zařízení. Proto existují kódy IZO a REDIZO. Kódem REDIZO je značeno společné ředitelství a kódem IZO je označeno každé zařízení zvlášť.

Pro tuto práci jsou určující především výkazy školské matriky. Jedná se o strukturované tabulky číslované římskými číslicemi v pořadí od I. každému řádku v tabulce je přiřazeno číslo řádku složené z čísla tabulky a pořadí řádku v tabulce. Sloupce jsou číslovány od dvou a výše dle počtu sloupců v tabulce. Každý údaj je tedy identifikovaný podle kódu, který vznikne kombinací čísla řádku s číslem sloupce. Např. z údaje R31152 nesoucí informaci o celkovém počtu žáků přijatých do denní formy 8letého středního vzdělání s maturitou se dá identifikovat jeho poloha v tabulce. 31 značí číslo tabulky, 15 číslo řádku a 2 číslo sloupce [\(Obr. 1\)](#page-12-1). Přístup a náhled do databáze školní matriky má pouze MŠMT a Oddělení vzdělávání krajských úřadů.

| Rox narození | Číslo<br>řádku           | Střední s maturitou |       |       |          | Nástavbové | Střední s výuč. listem |          | Střední        |
|--------------|--------------------------|---------------------|-------|-------|----------|------------|------------------------|----------|----------------|
|              |                          | 8leté               | 6leté | 4leté | zkrácené |            | 2-3 leté               | zkrácené |                |
| a            | b                        | $\overline{2}$      | 3     | 4     | 5        | 6          |                        | 8        | $\overline{9}$ |
|              | 3101                     |                     |       |       |          |            |                        |          |                |
|              | 3101                     | Æ                   |       |       |          |            |                        |          |                |
|              | 3101                     |                     |       |       |          |            |                        |          |                |
|              | 3101                     |                     |       |       |          |            |                        |          |                |
|              | 3101                     |                     |       |       |          |            |                        |          |                |
|              | 3101                     |                     |       |       |          |            |                        |          |                |
|              | $\lambda$ <sub>101</sub> |                     |       |       |          |            |                        |          |                |
|              | 31 <sup>M</sup>          |                     |       |       |          |            |                        |          |                |
|              | 3101                     |                     |       |       |          |            |                        |          |                |
|              | 3101                     |                     |       |       |          |            |                        |          |                |
| Celkem       |                          | 3115 R31152         |       |       |          |            |                        |          |                |

XXXI Žáci nově přijatí do 1. ročníku denní formy vzdělávání podle věki

Obr. 1 Ukázka výkazu M 8 o střední škole

## <span id="page-12-1"></span><span id="page-12-0"></span>**2.7 Postup zpracování**

Postup zpracování tohoto díla probíhal v pěti krocích. Prvním krokem bylo uvedení do problematiky prostřednictvím vytvoření rešerše a studia atlasové tvorby. Po hledání materiálů řešících toto téma v knihovně Přírodovědecké fakulty Univerzity Palackého, prohledání webových stránek pro publikaci vědeckých článků, po dotázání odborníků prof. RNDr. Víta Voženílka, CSc., Jaroslava Vávry Ph.D. a doc. RNDr. Mariána Haláse, Ph.D. bylo vyvozeno, že zpracované téma je prvním svého druhu.

Za účelem proniknutí do problematiky proběhla schůzka s ředitelem Gymnázia Tanvald Mgr. Františkem Brusem, který přiblížil systém školské matriky a doporučil jevy vhodné k vizualizaci.

Před samotným zažádáním o data ze školské matriky Olomouckého kraje proběhla konzultace s tehdejším náměstkem hejtmana Ing. Pavlem Sekaninou a pracovníky úřadu PhDr. Karlem Gošem a Mgr. Pavlem Skulou. Na základě této schůzky byla poskytnuta požadovaná data. Data byla z databáze matriky vyexportována v textovém formátu a uložena v tabulce. Poskytnuta byla tedy všechna požadovaná data za sledovaný školní rok 2010/2011. V době kdy byla data vyžadována (27. 7. 2012), nebyla data za aktuální školní rok 2011/2012 dostupná. Tím pádem byla použita kompletní data z roku 2010/2011.

Následovala návrhová část, kdy byl sestaven kartografický projekt tvorby atlasu. Byla definována prostorová reference a navržen design kartografického díla. Tento krok definoval, jaké jevy budou sledovány a jak bude prováděna vizualizace. Dalším krokem byla implementace postupů navržených v předchozí části. Posledním krokem bylo otestování výstupu předchozího kroku v praxi školského prostředí a zjištění možnosti uplatnění.

Hlavní částí byla implementace v podobě vytvoření prostorových analýz, jejichž výsledky byly vizualizovány v kartografickém produktu. Jedná se proces tvorby kompletního kartografického díla od sběru dat po tisk. Výstupem této části je Atlas školství Olomouckého kraje 2010/2011.

Ve fázi otestování proběhlo vyzkoušení navržených postupů během praxe autora na Oddělení projektů ve vzdělávání Krajského úřadu Libereckého kraje.

Posledním krokem byla syntéza dosažených výsledků prostřednictvím regionalizace a typizace školského prostředí Olomouckého kraje.

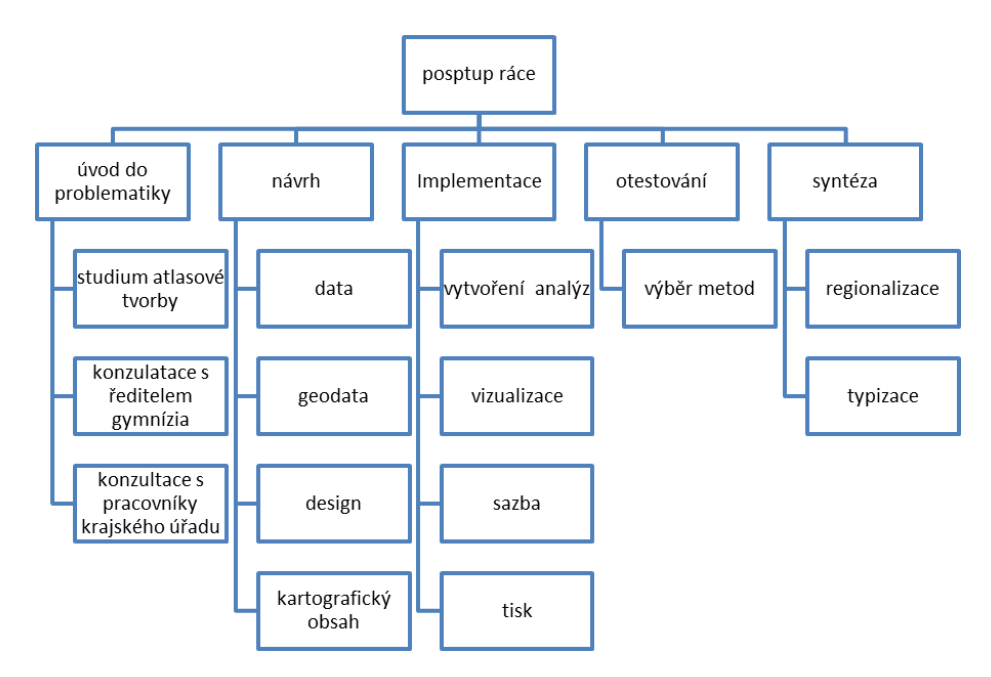

Obr. 2 Schéma potupu práce

# <span id="page-14-0"></span>**3 SOUČASNÝ STAV ŘEŠENÉ PROBLEMATIKY**

Vizualizace a především prostorové analýzy školských dat nebyly doposud objektem zájmu ani tematické kartografie, ani samotného prostředí školské matriky. Přestože Ministerstvo školství mládeže a tělovýchovy a krajské odbory vzdělávání produkují velké množství statistických dat, nejsou tato data používána k prezentaci kartografickými metodami. Obě zmíněné instituce produkují velké množství výročních zpráv. Například Krajský úřad Olomouckého kraje, odbor školství, mládeže a tělovýchovy vydává každoročně Výroční zprávu o stavu a rozvoji vzdělávací soustavy v Olomouckém kraji na základě § 10 zákona č. 561/2004 Sb., kde publikuje statistické výstupy školní matriky za Olomoucký kraj (Olomoucký kraj, 2012). Informace jsou podávány pouze v podobě textu, tabulek a grafů. Ministerstvo školství, mládeže a tělovýchovy pak vydává souhrnné hodnocení stavu vzdělávací soustavy v ČR jako Výroční zprávy o stavu a rozvoji vzdělávací soustavy v České republice (MŠMT, 2012). Tento výkaz podává informace stejného rázu jako krajské zprávy za celou ČR. Způsob prezentace informací je stejný jako v případě krajské ročenky.

Projekt s názvem Atlas školství prezentuje firma P.F.Art (2013), prostřednictvím webu a krajských publikací. Nejedná se však o kartografické dílo, nýbrž o pouhý přehled mateřských, základních, středních a vysokých škol.

Podobný projekt je UK School Map, který je taktéž přehledem o školách ve Spojeném království Velké Británie. Na rozdíl od českého přehledu však přidává geografickou lokalizaci škol.

Kartografický produkt věnující se školám je produkován v rámci Národního geoportálu (Cenia, 2013) jako vrstva *Školy a školní zařízení*, která bodovým způsobem znázorňuje lokalizace zařízení typizované na mateřské školy, základní školy, střední školy, konzervatoře, vyšší odborné školy, základní umělecké školy, dětské domovy a výchovná zařízení. Copyright této vrstvy má uveden Český statistický úřad, nicméně metadata s konkrétními informacemi nejsou přístupná.

Plnohodnotným kartografickým produktem věnujícím se vzdělávání je World Atlas of Gender Equality in Education (Unesco, 2012). Toto dílo se věnuje problematice genderového vzdělávání především v zemích třetího světa. Použité jsou mapy, grafy, diagramy a značné množství doprovodného textu.

Kartografické vizualizaci se věnovala Vendula Čápová (2010) ve své bakalářské práci s názvem Kartografická vizualizace zdravotnických dat. Cílem její práce bylo vytvořit přehled metod využitelných k vizualizaci dat z oboru zdravotnictví. Byl uveden přehled kartografických vyjadřovacích metod a zprostředkovatelů zdravotnických dat. Produkované mapové výstupy pak použily metod jednoduchých, srovnávacích a strukturních kartodiagramů a metody pseudokartogramů.

Atlasové tvorbě se věnoval ve své bakalářské práci Vít Pászto (2007) s názvem Kartografický projekt hydrologického atlasu povodí Bečvy. Cílem této práce bylo sestavit kartografický projekt atlasu v digitální i analogové formě. Výstupem je webová aplikace a maketa analogového atlasu.

Atlasovou kartografií se zabývala ve své bakalářské práci také Alžběta Brychtová (2008). Výstupem je maketa knižní podoby Atlasu dopravy města Přerova.

Jedním z mnoha tematických atlasů z produkce katedry Geoinformatiky Univerzity Palackého je Atlas voleb do zastupitelstva Olomouckého kraje 2000, 2004 a 2008. Atlas v kartografických metodách zobrazuje výsledky voleb. Dílo obsahuje 64 stran je vázáno v lehké vazbě. V díle není použito velké množství různých kartografických metod. Hlavní témata jsou zobrazována většinou metodou nepravých kartodiagramů na mapách v měřítku 1:500 000. Doprovodné kompoziční prvky jsou mapyv měřítku 1:1 500 000, grafy a diagramy. Atlas obsahuje velké množství doprovodného textu.Zmíněné dílo posloužilo jako inspirace při tvorbě Atlasu školství Olomouckého kraje 2010/2011 vzhledem k podobnosti obsahu a formátu.

Kartografickou vizualizací se ve svých dílech zabývá Voženílek (2001, Voženílek, Kaňok a kol. 2011). V publikaci Metody tematické kartografie vizualizace prostorových jevů (Voženílek, Kaňok a kol. 2011) shrnuje ucelený přehled o tvorbě tematických map. Tato publikace popisuje veškeré postupy tematické kartografie potřebné pro zpracování této práce.

Tematickou kartografií se zabývá také Kaňok (1999). Jeho publikace Tematická kartografie obsahuje mimo jiné podklady pro tvorbu stupnic v kartografii.

# <span id="page-16-0"></span>**4 TVORBA ATLASU ŠKOL OLOMOUCKÉHO KRAJE 2010/2011**

Tvorba atlasu škol probíhá ve dvou krocích. Prvním krokem je návrh, kdy byl definován kartografický projekt. Druhým krokem je implementace, kdy bylo kartografické dílo vyprodukováno. Atlas škol Olomouckého kraje je hlavním výstupem této práce.

# <span id="page-16-1"></span>**4.1 Návrh**

Pro účely vizualizace školských dat bylo zapotřebí navrhnout soubor principů a metod, které budou vhodné k zobrazení specifických školských ukazatelů. Jako zobrazovací medium byl zvolen atlas, který bude zobrazovat kartografické tematické výstupy. Díky zvolenému typu kartografického produktu bylo nutné akceptovat jeho vlastnosti. Atlas je, jak uvádí Kaplan, systematicky uspořádaný soubor map zpracovaný jako celek podle jednotného řídícího záměru. Jako kartografický výstup tedy bylo zvoleno tištěné dílo se statickým obsahem.

# <span id="page-16-2"></span>**4.1.1 Data**

Již před vyžádáním dat od Krajského úřadu bylo nutné vytvořit atributovou strukturu Atlasu, která popisovala jevy sledované v atlasu. Tyto atributy pak byly vyžádány od krajského úřadu. Celkem tedy bylo z databáze školní matriky poskytnuto:

Výkaz M3, tabulky: *I. Počet žáků, kteří odešli ze školy, III. Třídy a žáci podle ročníků-běžné třídy, V. Žáci učící se cizí jazyk, XXI. Žáci podle státního občanství, XXIV. Věkové složení žáků, XXVIII. Výuka předmětů v cizím jazyce.* Výkaz M8: tabulky: *III. Počet tříd podle ročníku, počet žáků celkem, VII. Žáci studující v denní formě vzdělávání a v ostatních formách podle oborů a ročníků, XXI. Žáci podle státního občanství, V. Žáci učící se cizí jazyk, XXXI. Žáci nově přijatí do 1. ročníku denní formy vzdělání podle věku.* Výkaz R13-01, tabulky: *X. Učitelé celkem, XI. Učitelé podle předmětů. V. Učitelé cizích jazyků, XXV. Vybavení školy ICT a jejich využití ve výuce, XXVI. Učebny,* 

*II. Doplňující ukazatele za školní rok 2010/2011.*

Samostatně byla dodána na pozdější vyžádání informace o kapacitě, která je uložena v Rejstříku školských zařízení.

Datovým podkladem pro zpracování tedy byly 3 tabulkové soubory: soubor obsahující data o základních školách (výkaz M3), středních školách (výkaz M8) a výkaz ředitelství škol (R13). Data v této podobě vyžadovala značnou úpravu, neboť pro potřeby prostorových analýz nebyla v primární podobě použitelná. Řádky v tabulkách reprezentovaly jednotlivá školní zařízení nebo ředitelství. Jediným identifikátorem v původní formě byly kódy IZO a REDIZO.

Základním nedostatkem byla absence prostorové informace. Z databáze školních zařízení byla vyjmuta informace o názvu a sídlech škol a přiřazena podle identifikátorů k záznamům v tabulkách. Pomocí adresních bodů uvedených v rejstříku škol byla vyhledána pomocí webové aplikace Scribble maps jejich poloha a zaevidována v GML (Geography Markup Language) souboru, který byl následně konvertován do souborové geodatabáze v prostředí ArcGIS. Pomocí identifikátorů IZO a REDIZO pak byly připojeny údaje z tabulkových souborů. Výsledkem byly 3 třídy prvků: ZS\_Redizo, ZS\_Izo, SS\_Redizo obsahující prostorovou lokalizaci a údaje z matriky k jednotlivým školním zařízením a ředitelstvím. Každá entita představující školu nesla své atributy poskytnuté Odborem krajského vzdělávání. Pracováno bylo pouze s běžnými školami, které vzdělávají žáky v běžných třídách. Jsou zřizovány i speciální třídy pro žáky se speciálními potřebami (tzv. zvláštní školy). Ty jsou však v této práci vypuštěny.

# <span id="page-17-0"></span>**4.1.2 Navržené analýzy**

Prvním krokem bylo ujasnění zadání, které je nezbytným krokem před vlastní tvorbou mapy. Z požadavků pracovníků Odboru vzdělávání Krajského úřadu Olomouckého kraje vyplynuly charakteristiky, které jsou vhodné k analýze a kartografickému zobrazení. Pro rychlé a přehledné sdělení informací s vysokou vypovídající hodnotou jsou nejvhodnější jednoduché analýzy porovnávající jednu proměnnou vzhledem k jiným prostorovým jednotkám nebo vztaženou k další proměnné. Vhodným vyjádřením je i zobrazení podílů dvou příbuzných proměnných.

Z výše uvedeného byl vyvozen soubor jevů a analýz, které jsou vhodné pro vizualizaci pro školské účely. Tabulka 1 zobrazuje navržené kvantitativní proměnné a jejich kombinace vhodné k vizualizaci. Téměř všechny sledované jevy je možno vyjádřit absolutními hodnotami. Tento způsob není ovšem vždy natolik vypovídajícím porovnáním, a proto byly navrženy možné způsoby relativních přepočtů mezi prvky školského systému. Těmito analýzami lze získat zcela nové prostorové i statistické vlastnosti zkoumaného systému a je možné z údajů odvozovat hypotézy. V posledním řádku jsou vypsány kvalitativní atributy jednotlivých jevů, které je také potřeba vzít v potaz při vizualizaci.

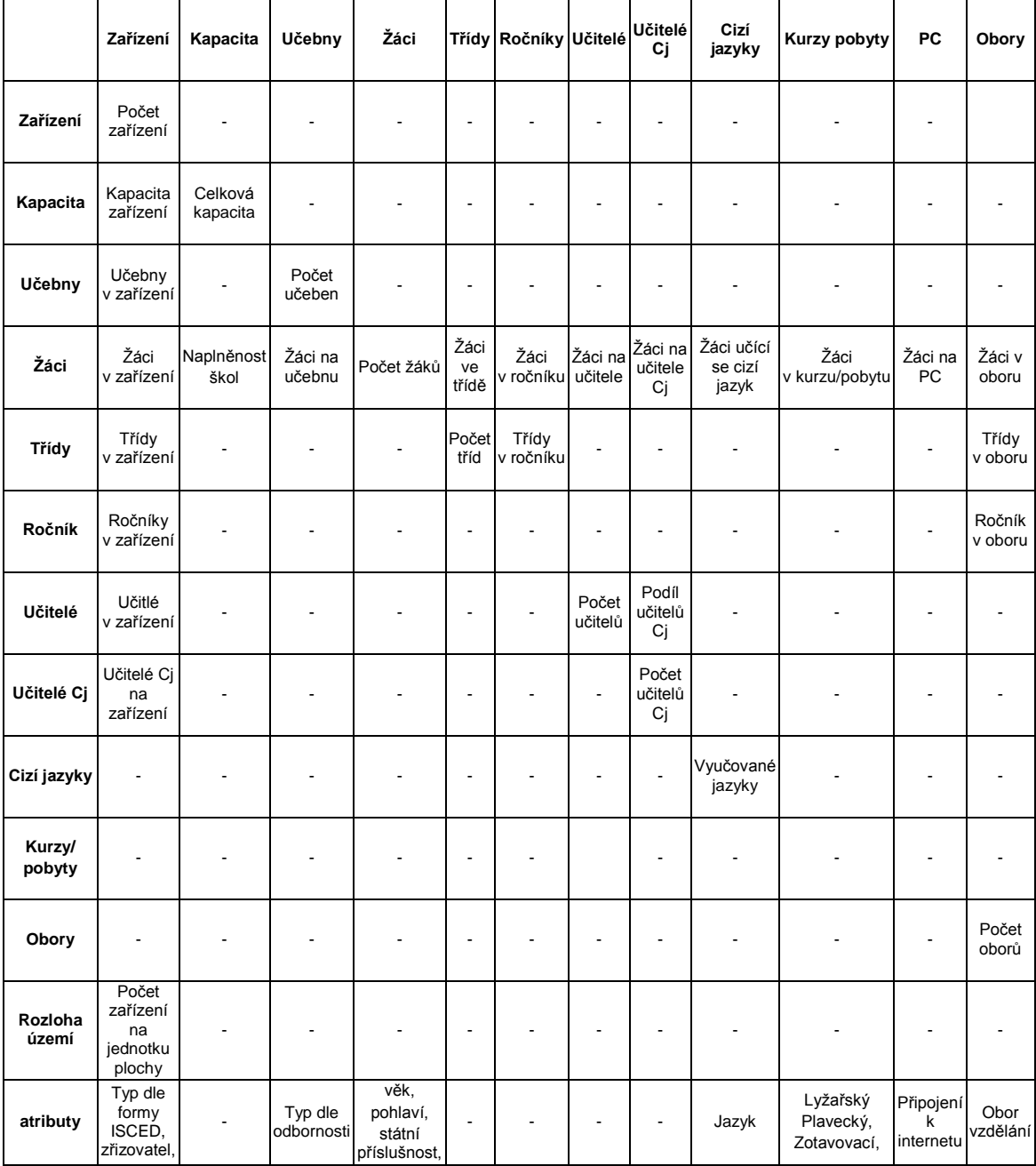

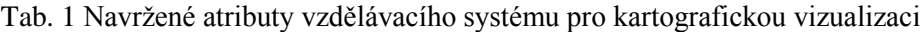

Buňky tabulky představují možné analýzy prvků vzdělávacího systému. Výsledky jsou absolutní i relativní hodnoty. Při tvorbě Atlasu školství byla snaha použít všechny výše uvedené jevy v kartografické vizualizaci i přesto, že jejich vypovídající hodnota není vždy maximální a uplatnění v praxi není zaručené. Vhodnost použití jednotlivých analýz byla zjištěna během fáze otestování (viz [4.3\)](#page-45-0).

# <span id="page-19-0"></span>**4.2 Implementace**

Implementace navržených způsobů vizualizace školských dat proběhla prostřednictvím tvorby Atlasu škol Olomouckého kraje 2010/2011 (dále jen Atlas škol), jenž je přílohou č. 1 této práce. Dílo do jisté míry vychází z koncepce Atlasu voleb do zastupitelstva Olomouckého kraje 2000,2004 a 2008 (Univerzita Palackého v Olomouci, 2009), které je tvořeno podobným stylem a za podobným účelem.

Veškeré procesy s geodaty byly provedeny v prostředí programu ArcMap 10.1, kde byly provedeny analýzy, navržena stupnice pro klasifikaci vizualizovaných jevů, stanoveno měřítko výsledných mapových výstupů. Výsledný layout byl exportován v podobě vektorové grafiky do programu Adobe Illustrator. V tomto programu byla prováděna grafická úprava mapových výstupů. Pomocí přednastavených šablon byl mapám přidáván jednotný topografický obsah. Dále byly voleny barvy plošných a bodových znaků. Pomocí tohoto programu byly tvořeny veškeré grafy a diagramy. Data vstupující do grafů byla předzpracována v programu Microsoft Excel. Výsledné kompozice vzniklé v programu Illustrator, byly exportovány do programu Adobe Indesign, kde byl tvořen projekt kompletní kompozice atlasu. Zde byla dokončena kompozice jednotlivých stran atlasu přidáním popisu a bodových znaků do map. Doplněny byly mapové kompoziční prvky: legenda, měřítko, název mapy. Dále byly vkládány doprovodné informativní prvky v podobě grafů, diagramů a obrázků a byl přidán doprovodný text.

Celý proces vzniku atlasu byl proveden v barevném režimu CMYK. Podle Pihana (2011) se jedná o subtraktivní barevný model používaný pro tisk. Model je založen na míchání základních barev C (cyan, azurová), M (magenta, purpurová), Y (yellow, žlutá) a K (černá, blacK). Regulací intenzity základních barev lze mícháním dosáhnout celého barevného spektra. Intenzitu barvy lze regulovat rozsahu 0 až 255. V této práci je k popisu použitých barev užívaná značení ve formátu CxMxYxKx, kde x značí použitý kanál na stupnici od 0 do 255.

# <span id="page-19-1"></span>**4.2.1 Kartografický projekt**

Kartografický projekt jako nezbytná iniciativní součást fáze tvorby tematické mapy se podle Voženílka, Kaňoka a kol. (2011) skládá z rozpracování cíle mapy a specifikace projektu. Kartografický projekt se prolíná s obecnou koncepcí atlasu, jež definuje cíl atlasu, časové vymezení prvků atlasu a technologii atlasu. Obecnou koncepci atlasu tvoří zejména definování cíle atlasu, zaměření atlasu, časové vymezení, prvky atlasu a technologie. Cílem Atlasu škol je poukázat na možnosti kartografické vizualizace v prostředí školské matriky na regionální i státní úrovni. Uživateli díla jsou pracovníci krajských úřadů, specialisté ze školství, politici, ředitelé škol. Zkušenost uživatelů se čtením v mapě se může považovat za odbornou, nicméně po konzultaci s pracovníky Odboru vzdělávání je vhodné mapy konstruovat jednoduše, tedy především mapy tzv. analytické.

Způsob práce s mapou je dle Voženílka, Kaňoka a kol. (2011) nedílnou součástí definice kartografického projektu. Dílo bude čteno v klidných podmínkách ze vzdálenosti 30 – 50 cm. Za formát atlasu byla zvolena publikace o rozměrech A4 čítající do 50 stran.

Jedním ze zadání obecné koncepce atlasu je zaměření atlasu. Tematicky se Atlas škol zaměřuje na sledování infrastruktury, výkonu a kvality školství v Olomouckém kraji. Infrastruktura má za úkol sledovat hmotné prvky vzdělávacího systému. Účelem výkonu je zobrazit lidský faktor systému. Část zaměřená na kvalitu systému měla za úkol hodnotit kvalitativní charakteristiky vzdělávacího systému, nicméně vzhledem k citlivosti tématu od něj bylo odpuštěno.

Časové vymezení Atlasu škol bylo požadováno provést k jednomu školnímu roku, který je vždy zahajován k 1. 9. a končí 30. 6. následujícího roku. Důvodem k výběru pouze jednoho školního roku byl příliš velký objem dat, který by při výběru delšího časového období vznikl.

Voženílek, Kaňok a kol. (2011) uvádí, že atlas se vyznačuje poměrem prvků atlasu, který je optimální v poměru 50 % map, 25 % grafických prvků a 25 % textu. Jako prvky Atlasu školství byly v popisovaném díle zvoleny především mapy a další informační prvky v podobě grafů, diagramů a obrázků, které budou použity v nejvyšší možné míře na úkor textů. Poměr prvků v Atlasu škol činí 62,5 % map, 25 % grafů a diagramů, 10 % textu a 2 % ilustrací.

Navrhované prostorové rozlišení se odvíjí od velikosti použitého média a kompozice. Již v zadání práce je uvedeno, že téma bude zpracováno pro Olomoucký kraj. Optimálním řešením vizualizace školských dat je znázornění charakteristik jednotlivých školních zařízení. Z důvodu vysokého množství školních zařízení, není možné v daném měřítku a formátu A4 všechna zařízení zobrazit. Obsah bylo nutno generalizovat, což jak uvádí Kaplan, je zevšeobecnění obsahu mapy vzhledem k významu objektů, určení a měřítku mapy. Kraak a Omerling (2003) uvádějí generalizaci jako redukování objemu detailu v mapě. Kvantitativní i kvalitativní vlastnosti škol jsou tedy agregovány na úroveň obcí. Toto rozlišení je bezpečně čitelné v referenčním měřítku 1:500 000 (dále nazýváno jako měřítko SA), které je zvoleno pro hlavní mapy. V případě doplňujících map menších měřítek je zvolena reference 1:1 500 000 (dále nazýváno jako měřítko SB) a 1:1 000 000 (dále nazýváno jako měřítko SC). V tomto případě je nutná další generalizace až do úrovně spádových obvodů Obcí s rozšířenou působností (dále jen ORP). Tato úroveň je pro vyjádření shrnujících charakteristik za územní celky střední velikosti taktéž dostačující. Prostorové analýzy jsou tedy vytvářeny nad 399 obcemi a 15 ORP Olomouckého kraje.

## <span id="page-20-0"></span>**4.2.2 Obsah kartografického díla**

Podle Voženílka, Kaňoka a kol. (2011) patří do obsahu, jenž je definován jako soubor všech v mapě znázorněných jevů, konstrukční prvky, fyzickogeografické prvky, socioekonomické prvky a doplňkové prvky. Z konstrukčních prvků jsou v díle využívány měřítko, kartografické zobrazení a kompozice mapy. Z důvodu tematického typu kartografického produktu Atlasu školství je zcela odpuštěno od fyzickogeografického obsahu, jenž může být podle Voženílka, Kaňoka a kol. (2011) potlačen. Socioekonomické prvky tvoří v díle hlavní náplň a jsou popsány níže. Tematický obsah jednotlivých map je tvořen charakteristikami školství Olomouckého kraje, které jsou socioekonomického typu. Tematický obsah jednotlivých map je popsán v části Tematický obsah.

Topografický podklad je volen v Atlasu škol jednotný ve všech mapách. Kraak a Omerling (2003) uvádí, že reprezentaci socioekonomických fenoménů je vhodné sdružovat uvnitř hranic administrativních celků, které vytvoří schematickou kostru umožňující srozumitelnou interpretaci a zapamatování uživatelem. Vzhledem k socioekonomickému typu všech použitých map, dostačující topografický podklad tvořený pouze hranicemi administrativního členění území.

Navržen byl tedy znakový klíč k topografickému podkladu, obsahující liniovou reprezentaci hranic zobrazených administrativních hranic s hierarchií a bodovou lokalizaci sídel s hierarchií. V popisu se pak objevují toponyma, které podle Voženílka (2001) představují geografické názvy přírodních i člověkem vytvořených objektů. K prvkům topografického podkladu je tudíž přidán popis toponym včetně hierarchie. Topografický podklad je tvořen znaky dvou typů: liniové znaky a bodové znaky [\(Obr. 3\)](#page-21-1).

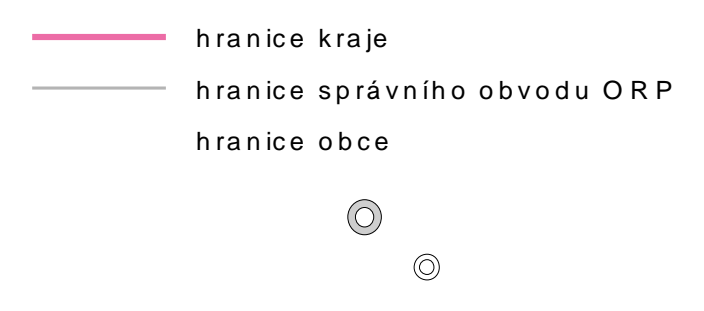

<span id="page-21-1"></span>Obr. 3 Použité znaky: nahoře: liniové znaky (hranice administrativních jednotek), dole: bodové znaky (krajské středisko, sídlo ORP)

#### <span id="page-21-0"></span>**4.2.3 Kompozice kartografického díla**

Kompozicí se dle Voženílka, Kaňoka a kol. (2011) rozumí rozmístění základních prvků mapového díla na mapovém listu. Rozvržení musí být vyvážené bez prázdných či přeplněných míst. Kompozice Atlasu škol je napůl jednotná a napůl volná. Liché tematické listy dodržují jednotnou kompozici obsahující mapu Olomouckého kraje v měřítku SA, název hlavní mapy, legendu hlavní mapy, měřítko hlavní mapy. Díky asymetrickému tvaru Olomouckého kraje vzniká v pravém horním rohu volné místo, které je vyplňováno doplňující mapou v měřítku SB. V několika případech je tato mapa nahrazena informativním obrázkem. Maketa kompozice dvoustránky atlasu je přílohou č. 2 této práce.

Legenda tematického obsahu je situována do pravého dolního rohu, kde je pro ni vzhledem k tvaru Olomouckého kraje příhodné místo. V případě doplňkových map je legenda situována pod mapu nebo do výřezu v pravém horním rohu malého mapového pole. Název map je vždy situován v pravém horním rohu obálky vytvořené půdorysem mapy kraje.

Sudé mapové listy pak zobrazují doplňující kompoziční prvky a není zde sledována jednotná kompozice, čímž je zamezeno jednotvárnému vzhledu a je dodáváno na atraktivitě. Na těchto listech je vždy uveden doprovodný text k mapám, fotografie ze školního prostředí a doplňující informativní obrázky v podobě grafů a diagramů.

Design atlasu je tvořen jednoduchou kompozicí s minimalistickým designem. S ohledem na uživatelskou skupinu nejsou voleny složité vyjadřovací prostředky, protože jak uvádí Voženílka, Kaňoka a kol. (2003), je design úzce spojen s cílovou uživatelskou skupinou, jejíž vlastnosti byly zmíněny výše. Atraktivita je zvyšována použitými barvami a fonty.

Záhlaví a zápatí stran obsahuje název díla, název kapitoly a podkapitoly, číslo strany. Barevně jsou odlišeny kapitoly a podkapitoly. Design záhlaví i zápatí zůstává minimalistický s jemnou linkou a barevným rámcem v odstínu tématu.

#### **Legenda**

Legenda topografického obsahu byla vytvořena ze znakového klíče a následuje zásady tvorby legendy, které podle Kaňoka (1999) jsou: úplnost, nezávislost, uspořádání, soulad a srozumitelnost. Legenda topografického obsahu je umístěna u úvodní mapy U-1 a je společná pro celý atlas.

Legendy tematického obsahu jako přehled všech znaků tematického obsahu jsou vytvářeny jednotlivě ke každé mapě. Legendy kartogramů, které jsou ve všech případech atlasu zpracovány spojitou intervalovou stupnicí, jsou podle Voženílka, Kaňoka a kol. (2011) zobrazeny dotýkajícími se plynule navazujícími políčky. Číslo pak určuje horní mez intervalů. Legendy kartodiagramů se liší podle použité stupnice na funkční a intervalové a jsou sestrojeny v podobě hodnotového měřítka.

# **Názvy map**

Názvy map musí dle Voženílka (2001) obsahovat věcné prostorové a časové vymezení tematického jevu. Voženílek dále udává, že prostorové a časové vymezení se neuvádí, pokud jsou mapy organizovány v atlase. V díle je proto použito pro nazývání map pouze věcné vymezení s upřesněním prostorového rozlišení. Prostorové i časové vymezení je jasně dané názvem celého díla, navíc jsou uvedeny v záhlaví. Mapy jsou číslovány podle kódy X-Y, kde X představuje kapitolu Z (základní vzdělávání) a S (střední vzdělávání), Y představuje pořadí mapy v kapitole.

# **Měřítko**

Měřítko jako kompoziční prvek se podle Voženílka (2001) nejčastěji vyjadřuje v grafické a číselné podobě. V Atlasu školství jsou použity obě varianty v kombinaci, nebo pouze měřítko grafické. Číselné měřítko je uvedeno ve formátu *1:d,* kde *d* představuje poměr zmenšení a dodržuje dekadický systém odvozený od státních map. Grafické měřítko slouží k odhadování vzdálenosti pomocí délkových úseků na měřítkové linii. Grafické měřítko map SA má hlavní dělení po 10 km s popisem 0, 10 a 20 km. Vedlejší dělení představuje 5 km a je bez popisu. Grafická měřítka map SA a SC mají hlavní dělení 20 km s popisem 0 a 20 km. Vedlejší dělení je 10 km bez popisu. U všech map v měřítku SA jsou použity oba typy měřítek a jsou uvedeny v levém dolním rohu, kde z hlediska kompozice zaujímají ideální místo. Mapy SB a SC jsou popsány pouze měřítkem grafickým z důvodu úspory místa v kompozici.

## <span id="page-23-0"></span>**4.2.4 Vyjadřovací prostředky**

Voženílek, Kaňok a kol. (2011) uvádí jako hlavní vyjadřovací prostředek kartografický znak. Pomocí vyjadřovacích prostředků je v tematické kartografii možno vyjádřit velké množství prostorových jevů, jejich kvantitu, kvalitu a vztahy mezi nimi. Jednou z vlastností kartografického znaku je komprimovatelnost, díky níž je znak schopen pojmout větší počet informací. Kartografické vyjadřovací prostředky se dělí na bodové znaky, liniové znaky, plošné znaky, grafy a diagramy.

Pro lepší asociaci jevů v Atlasu škol byla navržena sada symbolických znaků, které je možno použít v různých metodách. V podobě vektorové grafiky byl navržen symbol Žák, Chlapec, Dívka, Studenta, Učitele a Škola [\(Obr. 4\)](#page-23-1). Všechny znaky mají proměnné parametry velikost a výplň.

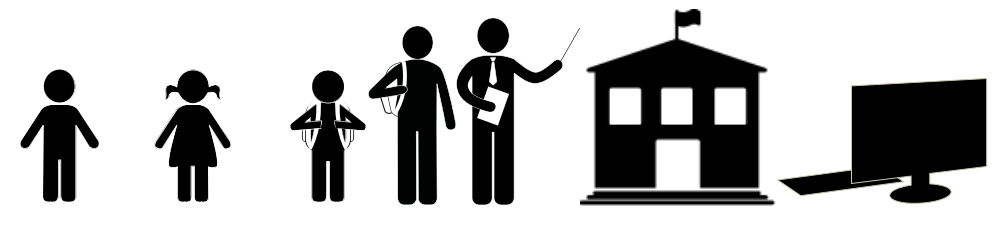

Obr. 4 Navržené symbolické znaky

<span id="page-23-1"></span>Písmo se v tematické kartografii objevuje ve dvojí významové podobě. Nezastupitelný význam písma je v podobě popisu obsahu map. Kraak a Omerling (2003) uvádějí, že písmo je nezbytným prvkem pro nazývání jevů v mapě a jejich hierarchii. Voženílek, Kaňok a kol. (2011) uvádí použití popisu jako prvek přispívající k správné informační funkci mapy. Písmo je v Atlasu škol Olomouckého kraje 2010/2011 použito v popisu mapového obsahu a jako kompoziční prvek. Ve formě popisu obsahu je použito geografické názvosloví ve formě oikonym k popisu sídel a správních celků a anoikonyma k popisu názvů školních zařízení. Je předpokládáno, že čtenář mapy má základní představu o Olomouckém kraji a tak je popis v mapách potlačen pouze na popis prvků administrativního topografického podkladu. V mapách v měřítku SA jsou popsány názvem bodové reprezentace obcí s rozšířenou působností. V případě map v měřítku SB a SC je popis vztažen k ploše administrativních celků obcí s rozšířenou působností. V přehledové mapě U-1 jsou v mapě umístěny názvy obcí vztažené k území obcí. Hierarchicky je v popisu odděleno krajské město, které je psáno kapitálkami, ostatní minuskami. Nejnižší hierarchii mají obce, které jsou popsány pouze v případě mapy U-1. Písma je v popisu tematického obsahu použito v mapě S-7 a S-14. V tomto případě není

potřeba znázorňovat hierarchii. Názvy vztahující se k bodové prezentaci zařízení jsou psány kurzívou.

Jako prvku kompozice je písma použito k rozlišení hierarchie prvků v mapových listech a k zatraktivnění celého díla. V mapovém projektu Atlas školství jsou voleny dynamické typy písem, které působí agresivně a udržují čtenářovu pozornost. V případu celkové kompozice Atlasu škol je nejvýraznější písmo použito v názvu tématu dvojstrany, které jasně říká čtenáři, co na dvoustránce najde a má být prvním objektem, kterého si čtenář všimne. Hierarchicky druhým v pořadí je název hlavní mapy v měřítku SA. Následují názvy doplňkových map. Font použitý v doprovodných kompozičních prvcích, nenutí čtenáře ke změně polohy nosiče při čtení, neboť písma jsou pro běžného uživatele čitelná z 30-50 cm. Výjimka nastává pouze v případech legendy, kde muselo být písmo v několika případech zmenšeno. Písma v názvu kapitol jsou volena méně výrazná, přesto jsou stále čitelná a zbytečně nerozptylují čtenáře.

V atlasu byla použita následující písma s uvedenými parametry:

- a) Nadpis stran: Bezpatkové dynamické písmo Rod: Swis721 Ex BT true type, řez: tučně, Kapitálky, velikost 35pt, prostrkání -60, šířka znaku: 110%, výška znaku 94%, barva C0M0Y0K100.
- b) Název mapy 1:500 000: Bezpatkové dynamické písmo Rod: Swis721 Ex BT true type, řez: roman, verzálky, velikost 18 pt, prostrkání -60, šířka znaku: 110%, výška znaku 94%, barva C0M0Y0K100.
- c) Zápatí číslo strany: Bezpatkové konstruované písmo rod Ravengulk Sans opentype, řez: regular, kapitálky, velikost 20 pt, prostrkání 0, šířka znaku: 100%, výška znaku: 100%, sklon: 0°, barva C0M0Y0K0.
- d) Záhlaví podkapitola: Bezpatkové dynamické písmo Rod: Swis721 Ex BT true type,řez: tučné, kapitálky, velikost: 22 pt, prostrkání 0, šířka znaku: 101%, výška znaku 110%, sklon: 9°, barva C0M0Y0K0.
- e) Záhlaví kapitola, název díla: Bezpatkové konstruované písmo rod Ravengulk Sans opentype, řez: regular, kapitálky, velikost 18 pt, prostrkání 0, šířka znaku: 125%, výška znaku: 100%, sklon: 10°, barva C0M0Y0K60.
- f) Název mapy 1:1 000 000: Bezpatkové dynamické písmo Rod: Swis721 Ex BT true type,řez: roman, verzálky, velikost 12 pt, prostrkání -60, šířka znaku: 110%, výška znaku 94%, barva C0M0Y0K100.
- g) Popis 1:500 000: Bezpatkové dynamické písmo Rod: Swis721 Ex BT true type,řez: roman, minusky, velikost 12 pt, prostrkání -50, vyrovnání 14, šířka znaku: 110%, výška znaku 75%, barva C0M0Y0K100, okraj 0,4pt C0M0Y0K0.
- h) Názvy ORP v grafech. Bezpatkové dynamické písmo Rod: Swis721 Ex BT true type,řez: roman, kapitálky, velikost: 12 pt, prostrkání -50, šířka znaku: 110%, výška znaku 75%, sklon: 0°, barva C0M0Y0K60.
- i) Název mapy 1:1 500 000: Bezpatkové dynamické písmo Rod: Swis721 Ex BT true type, řez: roman, verzálky, velikost 12 pt, prostrkání -60, šířka znaku: 110%, výška znaku 94%, barva C0M0Y0K100.
- j) Popis 1:1 500 000: Bezpatkové dynamické písmo Rod: Swis721 Ex BT true type,řez: roman, minusky, velikost 7 pt, prostrkání -50, šířka znaku: 110%, výška znaku 80%, barva C0M0Y0K90, okraj 0,3pt C0M0Y0K0.
- k) Popis 1:1 000 000: Bezpatkové dynamické písmo Rod: Swis721 Ex BT true type, řez: roman, minusky, velikost 9 pt, prostrkání -50, šířka znaku: 90%, výška znaku: 70%, barva C0M0Y0K90, okraj 0,35pt C0M0Y0K0.
- l) Text: Bezpatkové dynamické písmo rod: Gill Sans MT truetype, řez: regular, minusky, velikost 12 pt, prostrkání 0, šířka znaku: 100%, výška znaku: 100%, barva C0M0Y0K90.
- m) Legenda: Bezpatkové písmo Arial open type, řez: regular, minusky, velikost: 9pt, prostrkání -30, šířka znaku: 130%, výška znaku 87%, barva C0M0Y0K100.
- n) Měřítko: Bezpatkové písmo Arial open type, řez: regular, minusky, velikost: 8pt, prostrkání -30, šířka znaku: 130%, výška znaku 87%, barva C0M0Y0K100.
- o) Zmenšená legenda: Bezpatkové písmo Arial open type, řez: regular, minusky, velikost: 7pt, prostrkání -30, šířka znaku: 100%, výška znaku 87%, barva C0M0Y0K100.
- p) Popis gymnázií: Bezpatkové dynamické písmo Rod: Antigoni true type,řez: regula, kapitálky, velikost: 5,16 pt, prostrkání 0, šířka znaku: 100%, výška znaku 100%, sklon: 7°, barva C0M0Y0K60.
- q) Popis 1:500 000 Olomoucký kraj: Bezpatkové písmo Arial open type, řez: regular, minusky, velikost: 3pt, prostrkání 0, šířka znaku: 100%, výška znaku 100%, barva C0M0Y0K100.

Náhled použitých fotnů a řezů:

# a.**SWIS721 EX BT**

# b. SWIS721 EX BT

- c. RavengulkSans
- d.WYKON

# **e.** RAVENGULK SANS

f. SWISS721 EX BT

# g. Swiss721 Ex BT

- h. Swiss721 Ex BT
- i. SWISS721 EX BT
- j. Swiss721 Ex BT
- k. Swis721 Ex BT
- l. Gill Sans MT

m. arial regular n. arial narrow 0. Antigoni light p. Arial regular

#### **Barva**

Podle Voženílka, Kaňoka a kol. (2011) je barva v mapách výrazným nosičem rozlišovací a kategorizační informace. Proměnnými vlastnostmi barvy jsou tón světlost a sytost, pomocí kterých lze vyjádřit kvalitativní i kvantitativní jevy. Pro kvalitativní jevy se využívá změny tónu barev. Kvantitativní vlastnosti jevu jsou ve vztahu k intenzitě jevu vyjadřovány většinou světlostí barvy. Tento způsob je nejběžnější metodou pro znázornění statistických dat.

Kvalita jevů je v Atlasu škol zobrazována analogovými a komplementárními barevnými kombinacemi základních barev. Použité základní barvy jsou odvozeny od barevné kompozice tématu. Některé kvalitativní jevy jako například zřizovatel škol je zobrazován vždy stejnou barvou, proto jsou voleny neutrální tóny a sytosti, které nepůsobí rušivě v žádné kompozici. V tomto případě jsou znaky znázorněny akcentovými barvami.

Kvantitativní jevy jsou v Atlasu škol barevně vizualizovány v případě kartogramů a kartodiagramů. Voženílek, Kaňok a kol. (2001) uvádí v těchto případech barvu jako nejběžnější metodu pro znázornění statistických dat. Kvůli požadavku používat jednoduché vyjadřovací metody je volena ve většině případů jednobarevná sekvenční barevná stupnice. Z tohoto důvodu jsou používána pouze barevná schémata vyjadřující jednu proměnou. V případě použití více proměnných v jednom kartogramu použito metody šrafu.

Téma zobrazované v Atlasu škol není spojováno žádným ustáleným konvenčním vztahem barvy a jevu. Jednotlivá témata jsou koncipována v jednom barevném tónu a zbylými parametry barvy jsou vizualizovány kvantitativní a kvalitativní proměnné zobrazených jevů. Podle Voženílka, Kaňoka a kol. (2003) se barevné elementy dělí na pozadí, základní barvu a akcentovou barvu. Základní barva, která vyplňuje především plochy kartogramů a kartodiagramů, je vždy zvolena jednotně pro téma na dvoustránce. Akcentová barva je použita pro vyplnění malých ploch v mapách, tedy pro diagramy, grafy, jejich linie, bodové znaky a popis. Barevná kompozice atlasu se snaží dodržovat základní barevné ladění shodné pro celé dílo. Jsou voleny výrazné barvy, které tvoří živé dílo se schopností zaujmout.

#### **Stupnice**

Stupnice je podle Voženílka, Kaňoka a kol. (2011) významnou součástí každé kvantifikační kartografické metody. Data kvalitativní jsou definovatelná slovy, popřípadě čísly ve smyslu pořadí. Tento druh dat, na rozdíl od kvantitativních dat, nevyžaduje tvorbu stupnice. Data popisující kvantitu nabývají dvojí hodnoty. Data absolutní jsou vyjádřením množství jevu. Data relativní jsou pro objektivní srovnání vždy převedena na srovnatelnou jednotku. V tematické kartografii se využívají dva typy stupnic: intervalové a funkční. Stupnice intervalové se používají především v metodách kartogramů, kartodiagramů a izolinií. Optimální počet intervalů v tematické kartografii mezi 4 až 10 intervaly. Vymezení intervalů je prováděno po vytvoření tzv. rozložení četnosti jevů, jež zobrazuje rozložení výskytu jevů v oboru hodnot a shluky jevů.

Druhým typem v kartografii používaných stupnice je funkční stupnice, která se používá pouze v metodě kartodiagramu. Reprezentace jevů je v mapě znázorněna diagramy v podobě jednoduchých geometrických obrazců, jejichž velikost je funkčním vyjádřením velikosti jevu. Z velikosti diagramů je tak možno zjistit přesnou velikost jevu. Uplatňuje se použití spojitých funkčních stupnic, kdy je celý statistický soubor převáděn pomocí stejné funkce.

#### <span id="page-27-0"></span>**4.2.5 Tematický obsah**

Voženílek, Kaňok a kol. (2003) uvádějí tematický obsah jako klíčovou část obsahu tematických map. Je mimo jiné tvořen kartografickým vyjádřením výsledků statistických šetření. Podle koncepce obsahu se tematické mapy dělí na tři skupiny.

Vzhledem k zaměřením kartografického díla Atlasu školství Olomouckého kraje 2010/2011 je tematický obsah i hlavním obsahovým prvkem tohoto díla. Z důvodu požadavku cílové skupiny na jednoduché vyjadřovací metody je v díle použito především map analytických. Z pohledu celkové kompozice jednotlivých témat je možno tento obsah popsat jako komplexní, neboť jsou v kompozici jednotlivých témat zobrazovány jevy příbuzného tématu tvořící logický celek. Map syntetických je použito pro typizaci a regionalizaci.

Při tvorbě atlasu byly použity metody a prostředky uvedené výše. Následuje popis jednotlivých stran kompozice atlasu s vyzdvižením tematických částí.

## **Strana 1**

Číslování atlasu začíná stranou s úvodními informacemi o díle, kde je uveden název, místo a rok vydání.

#### **Strana 2**

Na druhé straně atlasu je uvedena tiráž obsahující informace o autoru, zdrojích dat, autorském kolektivu, pořadí a místě vydání, zdroji fotografií,

## **Strana 3**

Na straně číslo 3 je uveden obsah atlasu, který hierarchicky odděluje kapitoly a podkapitoly, s uvedením názvů jednotlivých témat a jejich umístění.

#### **Strana 4**

Na straně číslo 4 je pro účely podrobné prostorové orientace uživatele umístěna mapa U-1 Administrativní členění Olomouckého kraje, kde uživatel najde hranice a názvy administrativních celků použitých v atlasu. Jedná se o administrativní mapu Olomouckého kraje v měřítku SA zobrazující obce a ORP Olomouckého kraje včetně jejich názvů. Popis obcí je vztažen k areálovému znaku, popis center ORP k bodům. Kompozice je doplněna o přehledovou mapu ČR s vyznačením Olomouckého kraje v měřítku 1:10 000 000. V kompozici této mapy je umístěna legenda topografického podkladu, která je jednotná pro celé dílo.

#### **Strana 5**

Na straně je zobrazen úvod kapitoly Základní vzdělávání - Infrastruktura. Zde je v potlačeném odstínu černé barvy uveden název díla. Výrazně je pak uveden název kapitoly a podkapitoly. Pro kapitolu Infrastruktura základního vzdělávání je zvolena barva C52M0Y25K0, která tvoří pozadí rámu slova infrastruktura v zápatí, uvozující strany podkapitoly a v obsahu.

#### **Strana 6-7 Základní školy**

Na této dvoustránce je vyhotoveno téma Základní školy, jehož účelem je základní přehled o základních školách v Olomouckém kraji. Hlavní téma je vyjádřeno v analytické mapě Z-2 Obce podle vybavenosti školou v měřítku SA, která areálovou metodou zobrazuje obce vybavené úplnou školou, obce vybavené neúplnou školou a obce nevybavené. Použité barvy pro obce vybavené jsou stejného tónu, jelikož se jedná o příbuzné jevy. Kvalita je rozlišena odstínem modrého tónu. Barva ploch obcí nevybavených využívá červeného tónu pro zobrazení negativity jevu. Mapa Z-3 Plocha obsluhovaná 1 zařízením v ORP v měřítku SC je analytickou mapou používající metodu kartogramu. Je stanoveno pět intervalů podle stupnice normálního rozdělení četností. [\(Obr. 5.](#page-28-0) vlevo).

Mapa Z-1 Podíl neúplných škol v ORP v měřítku SC využívá metody jednoduchého klasifikačního pseudokartogramu. Zobrazeno je pět intervalů podle normálních rozdělení četnosti. Přiřazené barvy jsou klasifikovány podle podílu škol, jenž je nad 45 % vyjádřeno barvou vyjadřující negativitu [\(Obr. 5.](#page-28-0) vpravo).

Obrázek 1.2 Počet úplných a neúplných zařízení základního vzdělávání v ORP představuje skupinový sloupcový graf vyjadřující počet úplných a neúplných zařízení v ORP. Stupnice grafu využívá velikosti sloupce podle vztahu 1 zařízení = 6,25 mm. Grafické znázornění využívá kvalitativní barevné odlišení použité v mapě Z-2.

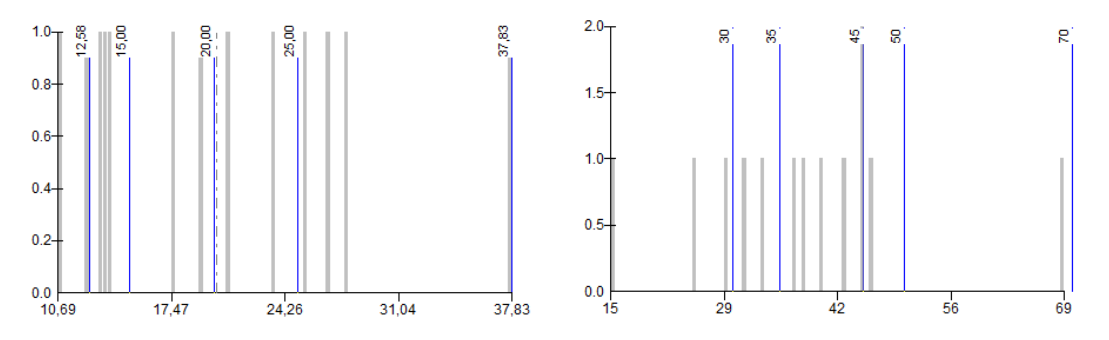

<span id="page-28-0"></span>Obr. 5 Intervaly stupnice map na straně 6-7. Vlevo mapa Z-3, vpravo mapa Z-1.

#### **Strana 8-9: Počet škol**

Téma zobrazuje počty škol vztažené k různým jevům. Kompozice je laděna do oranžového tónu. Mapa Z-4 Počet obyvatel na 1 zařízení ZŠ v ORP v měřítku SB používá metody jednoduchého pseudokartogramu. Použitá stupnice je spojitá, rozdělena podle kvantilů. [\(Obr. 6](#page-29-0) vlevo)

Mapa Z-5 Počet obyvatel na 1 zařízení ZŠ v obci v měřítku SA používá metody jednoduchého pseudokartogramu. Použitá stupnice je spojitá, rozdělena dle Pearsonovy křivky III. typu [\(Obr. 66](#page-29-0) vpravo)

Obr. 1.4 Počet školních zařízení v ORP představuje absolutní vyjádření počtu školních zařízení v ORP. Je použita vyjadřovací metoda Dorlingovy kruhové anamorfózy, kdy velikost kruhu představuje počet škol v ORP. Pro konstrukci kruhů je použito funkční stupnice se vztahem:

$$
v=h*0.75
$$

kde *v* je průměr kruhu a *h* je počet škol v ORP. Centriod kruhů je ve stejné pozici jako centroid ORP.

Kompozice je doplněna o textové pole 112x96 mm se 112 slovy a ilustraci o rozměrech 79x59 mm.

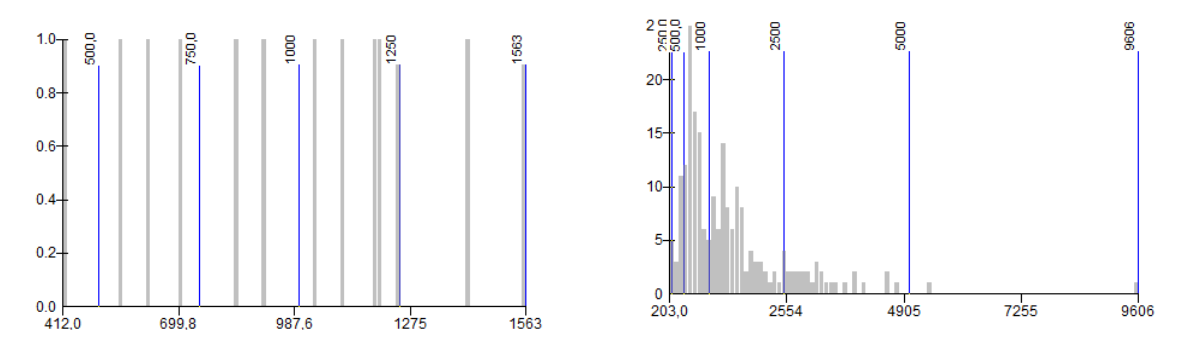

Obr. 6 Intervaly stupnice map na stranách 8-9: vlevo mapa Z-4, vpravo mapa Z-5

#### <span id="page-29-0"></span>**Strana 10-11: Kapacita škol**

Téma se věnuje kapacitě základních škol v Olomouckém kraji a je stylizováno do zeleného tónu. Hlavní mapa Z-6 Podíl školních míst v obcích v měřítku SA zobrazuje metodou jednoduchého homogenního kartogramu počet školních míst na 100 obyvatel v obci. Použitá stupnice je spojitá, s rozdělením intervalů blízkým exponenciálnímu [\(Obr.](#page-30-0)  [7](#page-30-0) vlevo).

Mapa Z-7 Podíl školních míst v ORP agreguje stejné téma jako je v hlavní mapě na úroveň ORP v měřítku SB. Je použita spojitá stupnice rozdělená podle kvantilů, protože rozložení oboru hodnot je rovnoměrné [\(Obr. 7](#page-30-0) vpravo).

Mapa Z-7 Podíl míst na 100 obyvatel v ORP a počet míst v ORP využívá kombinace metody neradiální anamorfózy a kartodiagramu. Anamorfózní mapa má za účel zvýraznit místa s nízkou kapacitou škol. Pro konstrukci této mapy je použito programu ScapeToad, který pomocí Gastner/Newmanova algoritmu vytváří neradiální anamorfózu. Mapa je doplněna plošným kartodiagramem zobrazující absolutní počet míst v ORP. Je využito symbolického znaku školy. Proměnným parametrem je počet oken, které symbolizují počet míst v zařízení. Stupnice je funkční spojitá. Jedno okno symbolu odpovídá 500 míst v ORP. Pro symbolické znázornění školního zařízení byl navržen symbol školy jednotně používaný v celém díle.

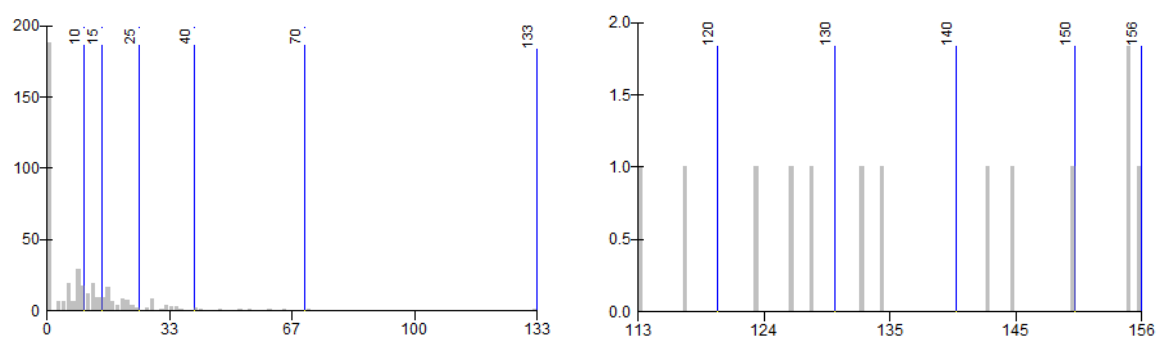

<span id="page-30-0"></span>Obr. 7 Intervaly stupnice na stranách 10-11: vlevo mapa Z-6, vpravo mapa Z-7.

#### **Strana 12-13: Učebny.**

Téma učebny se věnuje učebnám ve školách jako jednomu z infrastrukturních ukazatelů. Tyto strany jsou stylizovány v červeném barevném tónu. Hlavním prvkem tohoto tématu je mapa Z-10 Počet učeben na 1 zařízení v obci. Tato mapa pomocí jednoduchého pseudorartogramu zobrazuje průměrný počet učeben v jednom zařízení na úrovni obcí. Pro konstrukci kartogramu je použita intervalová stupnice. Hranice intervalů jsou určeny podle rozdělení blízkému exponenciálnímu a bylo jich vytyčeno šest [\(Obr.](#page-31-0)  [8](#page-31-0) vlevo).

Mapa Z-9 Učebny v ORP v měřítku SC používá metodu kombinace segmentového a součtového kartodiagramu. Diagramy vztažené k ploše ORP vyjadřují absolutní počet odborných a běžných učeben v ORP. Počet učeben je vyjádřen součtem geometrických částí segmentů. Použita je funkční stupnice, kdy jedna část segmentu představuje 10 učeben. Segmenty jsou skládány do útvaru 10x10 částí podle počtu učeben a jsou kvalitativně rozlišeny na odborné a běžné učebny pomocí barvy. Podkladem je jednoduchý homogenní pseudokartogram zobrazující průměrný počet učeben ve škole v ORP. Použita je intervalová stupnice, rozdělení je blízké exponenciálnímu a vymezuje pět intervalů [\(Obr. 8](#page-31-0) vpravo).

Mapa Z-11 Počet žáků na učebnu ORP. Vizualizuje průměrný počet žáků připadajících na jednu učebnu v ORP. Vyjadřovací metoda je jednoduchý homogenní pseudokartogram. Použito je pět intervalů podle normálního rozdělení četnosti [\(Obr.](#page-31-0)  [8](#page-31-0) dole).

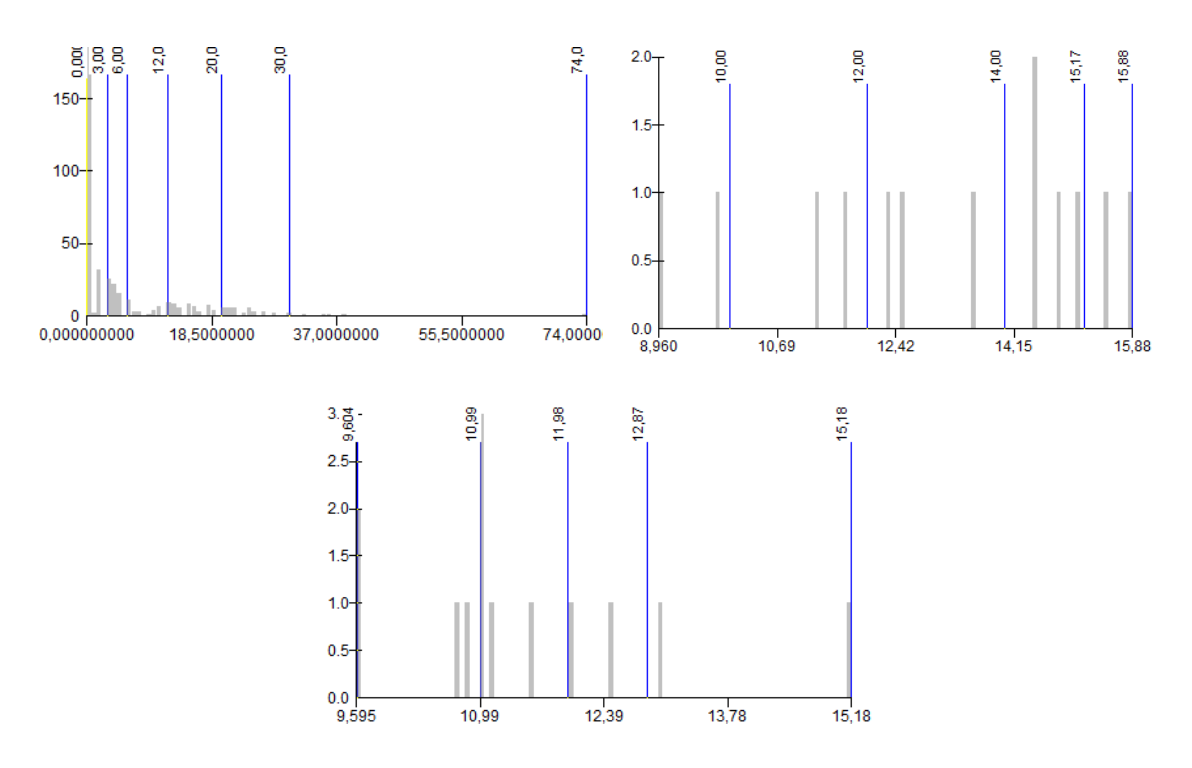

<span id="page-31-0"></span>Obr. 8 Intervaly stupnice map na straně 12 - 13: vlevo mapa Z-10, vpravo mapa Z-9, dole mapa Z-11.

## **Strana 14: Zařízení základních škol**

Jelikož se jedná o stranu přechodu mezi podkapitolami, je dvoustránka tematicky rozdělena. Na straně 14 je umístěna mapa v měřítku SA zobrazující metodou bodových znaků lokalizaci zařízení běžných základních škol v Olomouckém kraji. Zařízení nejsou kvalitativně ani kvantitativně klasifikována. Mapa slouží k lepší představě čtenáře o rozprostření základních škol v Olomouckém kraji. Školy jsou symbolizovány geometrickým znakem kruhu o průměru čtyři mm s černo-modrou výplní. K lepšímu zvýraznění vznikajících shluků škol v místech jejich koncentrace je použito grafického efektu vnější záře bodových znaků s 90% krytím černé barvy do vzdálenosti šest mm od bodů. Jako doprovodný kompoziční prvek jsou přidány informace o počtech typů základních škol v Olomouckém kraji.

#### **Strana 15: Základní vzdělávání - Výkon**

Na této straně je umístěno úvodní logo kapitoly Základní vzdělávání Výkon. Pro kapitolu infrastruktura základního vzdělávání je zvolena barva C56M0Y0K9, která tvoří pozadí rámu slova infrastruktura v zápatí, uvozující strany podkapitoly a v obsahu.

#### **Strana 17-18: Počet žáků**

Na této dvoustránce je zobrazeno téma věnující se počtu žáků v běžných základních školách. Dvoustránka je stylizována do růžového barevného tónu. Hlavním prvkem kompozice je mapa Z-14 Podíl žáků v obcích, která v měřítku SA zobrazuje podíl žáků na 100 obyvatel v obci. Je použito metody pseudokartogramu s šesti stanovenými intervaly. Hranice intervalů byly vymezeny podle rozdělení četnosti, které je blízké exponenciálnímu [\(Obr. 9](#page-32-0) nahoře vlevo).

Mapa Z-15 v měřítku SB je doplňujícím kompozičním prvkem na straně 18. Zobrazuje stejné téma jako mapa SA generalizované na úroveň ORP. Je pouze zvolen jiný přepočet vzhledem k větší velikosti dílčích celků, kdy je počet žáků přepočten na 1000 obyvatel v ORP. Jsou stanoveny čtyři intervaly podle normálního rozdělení četnosti [\(Obr. 9](#page-32-0) nahoře vpravo). Třetí mapou je v této kompozici mapa Z-13 Počet žáků ve třídě v ORP v měřítku SC, která využívá metody plošného kartodiagramu. Pro vyjádření absolutního počtu žáků v ORP je použito symbolického znaku Školáka, jehož velikost, proměnná v horizontální i vertikální ose, značí počet žáků v ORP. Velikost symbolu je určena funkční stupnicí se vztahem:

$$
\left(\sqrt{\frac{h}{100}} * 4\right) * 0.8
$$

kde *h* je počet žáků v ORP. Pro správné odvození počtu žáků z velikosti znaku bylo sestrojeno hodnotové měřítko a uvedeno v legendě. Pokladem kartodiagramu je jednoduchý pseudoartogram zobrazující průměrný počet žáků ve třídě v ORP. Využívá pěti intervalů podle plochého normálního rozdělení četnosti [\(Obr. 9](#page-32-0) dole).

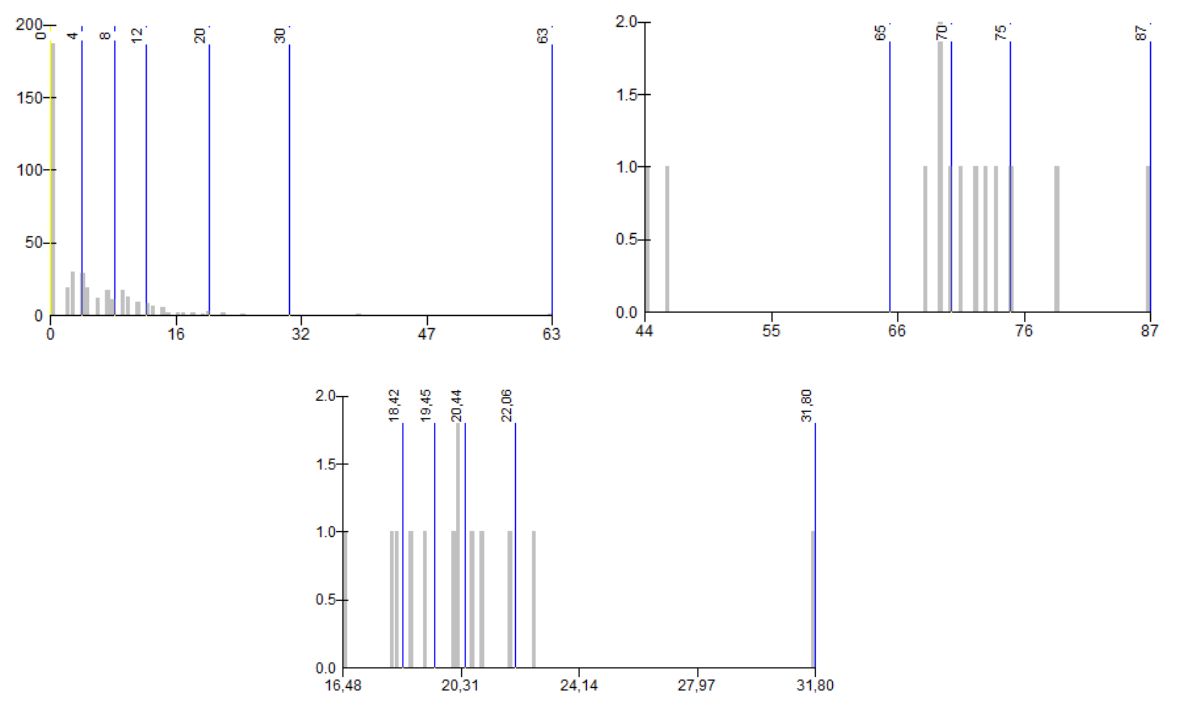

<span id="page-32-0"></span>Obr. 9 Intervaly stupnice na straně 16-17: vpravo nahoře mapa Z-14, vlevo nahoře mapa Z-15, dole mapa Z13.

#### **Strana 18 – 19 Složení žactva**

Na této dvoustraně je umístěno téma, které zobrazuje různé pohledy na složení žactva v základních školách Olomouckého kraje. Hlavním vyjadřovacím prostředkem je mapa SA, která na straně 19 zobrazuje složení žactva v ORP Olomouckého kraje podle věku a pohlaví. Je použito metody plošného složeného strukturního kartodiagramu. Jedná se o specifický diagram nazývaný věková pyramida. Na ose Y jsou vyneseny sloupce představující ročníky narození v rozmezí od 1. 9. do 31. 8. (datum určující pro zařazení žáka do ročníku), celkem je zobrazeno 12 řádků. Počet žáků příslušných ročníků je představen délkou sloupce na ose x. Je použito funkční stupnice podle vztahu

$$
v=\frac{h}{20,3}
$$

kde *v* představuje délku sloupce a *h* je počet žáků narozených v ročníku. Diagram je složen z párových sloupců, kde pravý představuje mužské pohlaví a levý ženské. Sloupce představující pohlaví jsou vyjádřeny asociativními barvami. Mapa je doplněna hodnotovým měřítkem zobrazujícím legendu pro diagramy. Kompozice stránky 19 je doplněna grafem Obr. 2.5 Věkové složení žáků v kraji, přestavujícím věkovou pyramidu stejné konstrukce za celý Olomoucký kraj. Je použito vztahu:

$$
v=\frac{h}{80}
$$

pro délku sloupce, kde *h* představuje počet žáků narozených v ročníku.

Na straně 18 je v dolní části umístěn obrázek 2.4 Počet žáků cizího státního občanství v Olomouckém kraji v podobě grafu, který zobrazuje počet žáků cizích národností v Olomouckém kraji. Je použito modifikovaného grafu kde na ose X je zobrazen počet žáků od 1 do 128 v logaritmické stupnici. Pod osou X jsou seřazeny symboly národností seřazené podle počtu žáků. Symboly jsou pak pro přesné vyjádření počtu žáků vztaženy k vyjadřované hodnotě na ose X. Symboly představují zkratku státu a vlajku. Graf je doplněn strukturním diagramem, zobrazujícím podíl české a cizí národnosti.

Dalším prvkem vyjadřujícím strukturu žactva je Obr. 2.2 Pohlavní složení žactva v kraji. Pomocí strukturního kruhového diagramu je zde vyjádřen poměr chlapců a dívek na základních školách v Olomouckém kraji. Graf je pro lepší asociaci doplněn procentuálním vyjádřením poměru a symbolickými znaky chlapce a dívky.

#### **Strana 20-21: Zaplnění škol**

Na těchto dvou stranách je zobrazeno téma věnující se zaplněnosti základních škol v Olomouckém kraji. Kompozice této dvoustrany je stylizována v modrém tónu. Hlavním prvkem této kompozice je mapa Z-17 Zaplnění škol v obcích v měřítku SA. Je použito metody jednoduchého homogenního kartodiagramu. Mapa zobrazuje procentuální zaplnění škol na úrovni obcí. Je stanoveno šest intervalů stupnice s hranicemi podle normálního rozdělení četnosti [\(Obr. 10\)](#page-34-0). Kompozice strany je doplněna Obr. 2.7 Celková naplněnost základních škol v Olomouckém kraji, který zobrazuje pomocí symbolu školy celkovou zaplněnost škol v Olomouckém kraji. Procentuální vyjádření je symbolizováno okny školy, kde jedno okno představuje 2 %. Pro představu je zobrazen podíl zaplnění a nezaplnění a je doplněno číselné vyjádření.

Na straně 20 je umístěna mapa Z-16 Počet žáků ve třídě podle ročníků v ORP v měřítku SC. Je použito metody plošného složeného sloupcového kartodiagramu, kde velikost sloupce vyjadřuje průměrný počet žáků v 1. až 9. ročníku. Sloupce jsou sestaveny na ose X a kvalitativně odděleny barevným tónem. Je použita funkční stupnice podle vzorce:

$$
v = \frac{h}{3,33}
$$

kde *h* je průměrný počet žáků ve třídě a *v* je výška sloupce. Do legendy této mapy bylo přidáno hodnotové měřítko, které zobrazuje neúplnou stupnici na ose Y od 10 do 30 žáků ve třídě. Stupnice byla modifikována z důvodu lepší interpretace rozdílů. V případě legendy bylo nutné použít zmenšení textu vzhledem k velikosti použitých znaků.

Kompozice strany je doplněna Obr. 2.8 Procentuální zaplnění škol v ORP, který je vyjádřením zaplněnosti škol v ORP. Je zde 13 strukturních prstencových diagramů, které zobrazují podíl obsazených a volných míst ve školách v ORP. Každý diagram je doplněn číselným vyjádřením zaplněnosti. Druhým doprovodným informačním prvkem je Obr. 2.6 Počet žáků v ročnících v Olomouckém kraji, který používá stejné hodnoty grafu jako grafy v mapě Z-16 pro celý Olomoucký kraj. Obrázek 2.6 zobrazuje celkové množství žáků v ročnících v kraji. Použita je funkční stupnice ve vztahu:

$$
v = \frac{h}{128,6}
$$

kde *h* je průměrné zaplnění škol a *v* je výška sloupce.

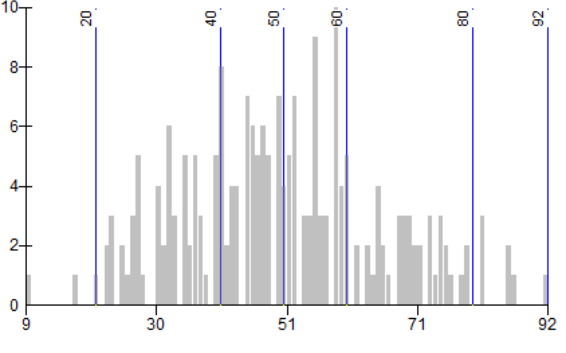

Obr. 10 Intervaly stupnice použité na mapě Z-17.

#### <span id="page-34-0"></span>**Stran 22-23: Učitelé**

Na straně 22 a 23 je umístěno téma věnující se učitelům na základních školách. Kompozice této dvoustrany je ve fialovém barevném stylu. Hlavním prvkem kompozice je zde mapa Z-19 Počet žáků na 1 učitele v obcích v měřítku SA. Je použita metoda jednoduchého homogenního pseudokartogramu. Použita je intervalová stupnice s šesti intervaly. Hranice intervalů jsou vymezeny podle normálního rozdělení četnosti. Intervalům je přiřazena barevná stupnice, kde vyšší intenzita fialové znamená více žáků na jednoho učitele [\(Obr. 11](#page-35-0) nahoře vlevo).

Kompozici strany 23 doplňuje mapa Z-20 Počet žáků na 1 učitele v ORP v měřítku SB. Zde je použito metody jednoduchého homogenního pseudokartogramu. Stanoveny jsou 4 intervaly podle vícevrcholového rozdělení četnosti. Použita je intervalová stupnice a přiřazena je gradující barevná stupnice [\(Obr. 11](#page-35-0) nahoře vpravo). Mapa Z-18 Počet učitelů ve škole v měřítku SC na straně 22 zobrazuje průměrný počet učitelů v jednom školním zařízení. Použita je metoda jednoduchého pseudokartogramu s intervalovou stupnicí. Je vymezeno 5 intervalů podle vícevrcholového rozdělení četnosti [\(Obr. 11](#page-35-0) dole vlevo).

Kompozice strany 22 je doplněna Obr. 2.8 Počet učitelů v ORP, který zobrazuje absolutní počet učitelů v ORP. Je použita metoda obrázkového sloupcového grafu, kde počet učitelů vyjadřuje velikost symbolu učitele. Pro velikost symbolu je použit vztah

$$
v = (\sqrt{h/10}) * 75
$$

kde *v* je výška symbolu a *h* počet učitelů v ORP [\(Obr. 11](#page-35-0) dole vpravo). Kompozice strany je doplněna ilustrací o rozměrech 48x62 mm a textovým polem 101x90 mm.

<span id="page-35-0"></span>Obr. 11 Intervaly stupnice použité na straně 22 a 23: Nahoře vlevo mapa Z-19, nahoře vpravo mapa Z-20, dole vlevo mapa Z-18.

#### **Strana 24-25: Cizí jazyky**

Strana 24 a 25 je věnována tématu výuky cizích jazyků na základních školách. Kompozice je stylizována v zeleném barevném tónu. Hlavním prvkem je zde mapa Z-22 Počet žáků na 1 učitele cizího jazyka v obcích v měřítku SA. Je použito metody jednoduchého homogenního pseudokartogramu s intervalovou stupnicí. Je vymezeno šest intervalů podle kombinace vícevrcholového a exponenciálního rozdělení četnosti. Stanovena byla gradující barevná stupnice, kde vyšší intenzita barvy znamená více žáků na 1 učitele cizího jazyka [\(Obr. 12\)](#page-36-0). Kompozice strany 25 je doplněna Obr. 2.10 Zastoupení vyučovaných cizích jazyků, který zobrazuje vyučované cizí jazyky včetně jejich poměru. Je použito metody tzv. Treemap, která rozděluje pravoúhlé pole tvořící 100 % celku na dílčí pravoúhlé útvary podle podílu v celku (Heer, 2010). Jednotlivé segmenty představují cizí jazyk symbolizovaný vlajkou státu. Pro lepší asociaci je doplněna zkratka státu a procentuální vyjádření podílu.

Na straně 24 je umístěna mapa Z-21 Výuka cizích jazyků v ORP v měřítku SC. Zde je použito metody složeného sloupcového kartodiagramu. Na ose X jsou vyneseny vyučované jazyky představované sloupci. Na ose Y je zobrazen počet žáků, učících se cizí jazyky. Počet žáků učících se cizí jazyk je tedy symbolizován výškou sloupce. Pro konstrukci sloupců je použito funkční stupnice ve vztahu:

$$
v = \left(\sqrt{\frac{h}{100}}\right) * 0.75
$$

, kde *v* je výška sloupce a *h* počet učících se žáků. Pro kvalitativní rozlišení sloupců je použito barevného tónu.

Kompozice strany 24 je doplněna Obr. 2.9 Zastoupení učitelů cizího jazyka v ORP, který zobrazuje podíl učitelů cizích jazyků na celkovém počtu učitelů v ORP. Je použito metody modifikovaného histogramu, kde byly sloupce otočeny do horizontální roviny a nahrazeny sekvencí 5 symbolů učitele, kde šířka jednoho symbolu představuje 10 %. Je zobrazeno 13 horizontálních sloupců, jež představují ORP Olomouckého kraje. Použita je funkční stupnice, kde délka barevné části sloupce představuje podíl učitelů cizího jazyka v ORP.

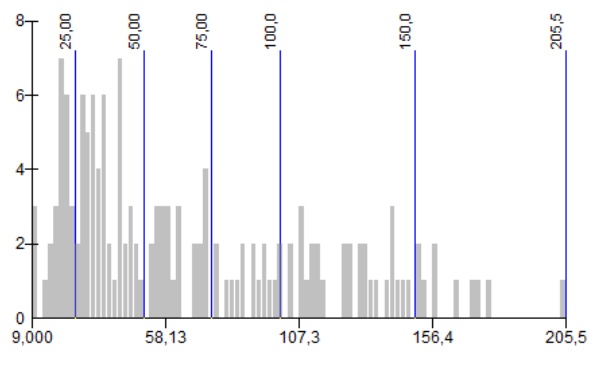

<span id="page-36-0"></span>Obr. 12 Intervaly stupnice mapy Z-22.

#### **Strana 26-27: Doplňující ukazatele**

Na straně 26 a 27 jsou vyobrazeny doplňující ukazatele ze školské matriky, které jsou statisticky sledovány. Kompozice je laděna do červeného tónu s použitím akcentových analogických barev. Hlavním tématem, které je jedním z nejužitečnějších ukazatelů, je mapa Z-25 Počet žáků na 1 PC v obci v měřítku SA. Mapa zobrazuje, kolika žákům v průměru slouží jeden počítač. Je použito metody jednoduchého homogenního pseudokartogramu s otočenou barevnou stupnicí, kdy méně žáků na jeden počítač je zobrazeno intenzivněji než více. Je použita intervalová spojitá stupnice podle rozdělení četnosti blízkému exponenciálnímu [\(Obr. 13\)](#page-37-0). Doplňkovým kompozičním prvkem na straně 27 je Obrázek 2.13 Počet žáků na 1 PC v kraji symbolicky zobrazující celkový počet žáků na jeden počítač v kraji. Je použito symbolického znaku počítače, chlapce a dívky. Obrázek je doplněn číselným vyjádřením.

Kompozici strany 26 tvoří mapa Z-23 Počet počítačů ve školách v ORP, která zobrazuje absolutní počet počítačů v ORP. Je použito metody složeného plošného kartodiagramu. Diagramy jsou složeny ze dvou soustředných kruhů bez výplně, kde vždy menší kruh představuje počet počítačů připojených k internetu a vnější kruh počet počítačů celkem. Kvalitativně jsou kruhy odděleny barvou tahu. Je použito spojité funkční stupnice podle vztahu:

$$
v=\frac{h}{50}
$$

kde *v* je průměr kruhu a *h* počet počítačů v ORP. Do legendy bylo umístěno hodnotové měřítko [\(Obr. 13](#page-37-0) vpravo). Jako podklad kartodiagramu je použito symbolického vyjádření ORP, kde je vyjádřen pouze půdorys ORP. Druhou mapou na straně 26 je mapa Z-24 Žáci v kurzech a pobytech. Zde je použito metody složeného kartodiagramu, který zobrazuje podíl žáků vyslaných do kurzů z celkového počtu žáků v ORP. Diagramy jsou složeny ze tří kruhových výsečí, kde každá výseč představuje druh kurzu je její poloměr představuje podíl žáků v kurzu. Je použita funkční spojitá stupnice se vztahem:

#### $v = h * 0.504$

kde *v* je průměr kruhu, ze kterého je vyňata výseč, a *h* podíl vyslaných žáků z ORP. Jednotlivé výseče jsou kvalitativně barevně odděleny. Legenda je doplněna hodnotovým měřítkem.

Dalším vyjadřovacím prvkem na straně 26 je Obrázek 2.12 Zastoupení žáků vyslaných do kurzu/pobytu, který přestavuje celkový podíl vyslaných žáků v kraji. Je použito metody kruhového sloupcového grafu. Výseče kruhu pak představují procentuální podíl ve směru hodinových ručiček. Druhy kurzů jsou symbolizovány sloupci a podíl vyslaných žáků značí délka výseče. Kompozice je doplněna ilustrací a textový polem.

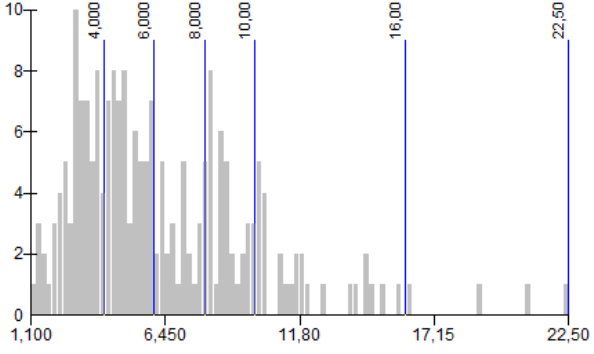

<span id="page-37-0"></span>Obr. 13 Intervaly stupnice mapy Z-25.

#### **Strana 28-29**

Tato strana tvoří přechod mezi kapitolou základního vzdělávání a kapitolou středního vzdělávání. Z toho důvodu je na straně systematicky umístěna mapa Z-26 Podíl žáků kteří přešli do víceletých gymnázií v měřítku SA. Tato mapa zobrazuje podíl žáků základních škol, kteří přešli do 8letých a 6letých gymnázií v obci. Je použito metody jednoduchého homogenního pseudokartogramu s použitím spojité intervalové stupnice. Vymezeno je pět intervalů podle rozdělení četnosti blízkému exponenciálnímu. Přiřazena je gradující barevná stupnice [\(Obr. 14\)](#page-38-0).

Doplňujícím kompozičním prvkem této strany je grafické vyjádření celkového podílu žáků, kteří přešli do víceletých gymnázií. Je použito strukturního kruhového grafu doplněné číselným vyjádřením a komentářem.

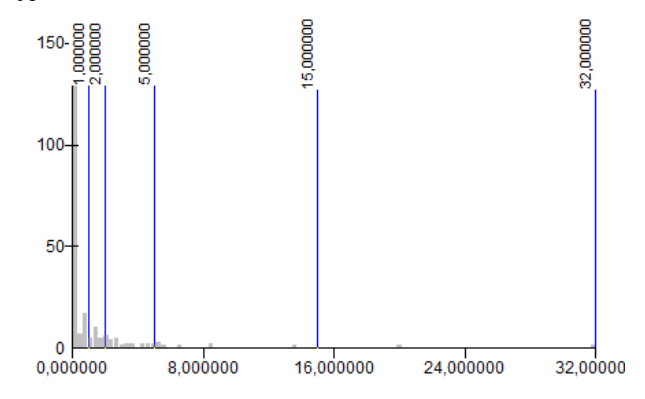

Obr. 14: Použité intervaly stupnice mapy Z-26

<span id="page-38-0"></span>Na straně 29 je umístěna uvozující stránka kapitoly Střední vzdělávání Infrastruktura. Je použito stejných prvků jako v předchozích úvodních stranách. Pouze je použito jiné barvy, která je pro celou kapitolu zvolena jako C2M70M83K0.

#### **Strana 30-31: Střední školy**

Na této dvoustraně je umístěno úvodní téma kapitoly Střední vzdělávání Infrastruktura, které zobrazuje základní přehled o institucích středního vzdělávání v kraji. Téma je stylizováno v tmavě červeném tónu.

Hlavní mapa v měřítku SA S-2 Obce podle vybavenosti základní školou používá metody plošných znaků k zobrazení obcí podle vybavenosti typem střední školy. Jednotlivým typům škol je kvalitativně přiřazena barevná hodnota. Pro zobrazení obcí s více typy škol je použito kombinace barevného vyjádření a šrafu, kdy je kombinace sdružena do pruhového barevného šrafu, který je složen z barev, symbolizujících typ zastoupených škol v obci [\(Obr. 15\)](#page-39-0). Obce bez zařízení jsou vyplněny bíle. Kompozice strany je doplněna prstencovým strukturním diagramem Obr. 3.3 Typy škol dle počtu studujících. V diagramu jsou pro typy škol použity stejné barvy kvalitativní hodnoty typů škol.

Mapa S-1 Počet km<sup>2</sup> na 1 zařízení v ORP v měřítku SB využívá metody jednoduchého homogenního kartogramu. Mapa podává představu o hustotě školních

zařízení v prostoru. Je použito spojité intervalové stupnice. Je vymezeno pět intervalů s hranicemi podle vícevrcholového rozdělení četnosti [\(Obr. 13](#page-37-0) vpravo).

Doplňujícím kompozičním prvkem je Obr. 3.2 Počet zařízení Středního vzdělávání v ORP, který zobrazuje absolutní počet zařízení středního vzdělávání v ORP. Zde je použito metody Dorlingovy, která přetváří půdorys areálů do geometrické podoby čtverce. Velikost čtverce představuje počet škol v ORP. Pro velikosti čtverců je použita funkční spojitá stupnice ve vztahu:

$$
v = (\sqrt{h*10}) * 2
$$

kde *v* je strana čtverce a *h* počet zařízení v ORP. Rozmístění čtverců kopíruje topografickou polohu ORP. Obrázek je doplněn hodnotovým měřítkem. Kompozice je doplněna ilustrací 50x90 mm a textovým polem 100x90 mm.

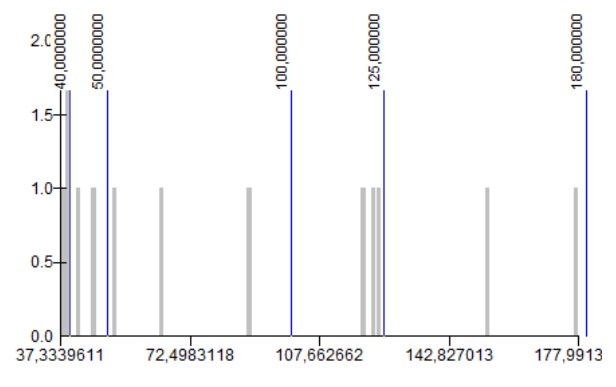

Obr. 15 Intervaly stupnice mapy S-2.

## <span id="page-39-0"></span>**Strana 32-33: SOŠ a SOU**

Tematicky je na této straně vyjádřena Infrastruktura středních odborných škol a středních odborných učilišť. Vše na těchto stranách je stylizováno ve fialovém tónu. Hlavním vyjadřovacím prostředkem je mapa S-4 Kapacita SOŠ a SOU v měřítku SA. Je použito metody bodových znaků pro kvalitativní zobrazení polohy a zřizovatele škol. Je použito bodového symbolického znaku školy. Barevně je odlišen typ zřizovatele. Podkladem je jednoduchý homogenní pseudokartogram, jenž zde zobrazuje počet míst na 1000 obyvatel v ORP. Používá spojitou intervalovou stupnici s pěti intervaly. Hranice jsou vymezeny podle vícevrcholového rozdělení četnosti (Obr. 16 nahoře vlevo).

Strana 33 je doplněna mapou S-5 Počet obyvatel na 1 zařízení, která metodou jednoduchého pseudokartogramu zobrazuje počet obyvatel připadajících na jedno zařízení SOŠ a SOU v ORP. Použita je spojitá intervalová stupnice s pěti intervaly podle vícevrcholového rozložení četnosti (Obr 16. nahoře).

Na straně 32 je umístěna mapa S-3 Učebny v SOŠ a SOU v ORP. Použito je zde metody součtového segmentového kartodiagramu jako v mapě Z-9. Podklad tvoří jednoduchý pseudokartogram zobrazující průměrný počet učeben v 1 zařízení. Používá spojité intervalové stupnice s čtyřmi intervaly podle vícevrcholového rozložení četnosti (Obr. 16 dole).

Doprovodný kompoziční prvek na straně 32 je Obr. 3.5 Počet SOŠ a SOU v ORP Olomouckého kraje, představující sloupcový graf absolutního počtu zařízení tohoto typu

v ORP. Druhým kompozičním prvkem je Obr. 3.4 Zřizovatelé SOŠ a SOU v Olomouckém kraji, který je tvořen strukturním prstencovým diagramem, kde je vyznačen podíl zřizovatelů škol tohoto typu v kraji.

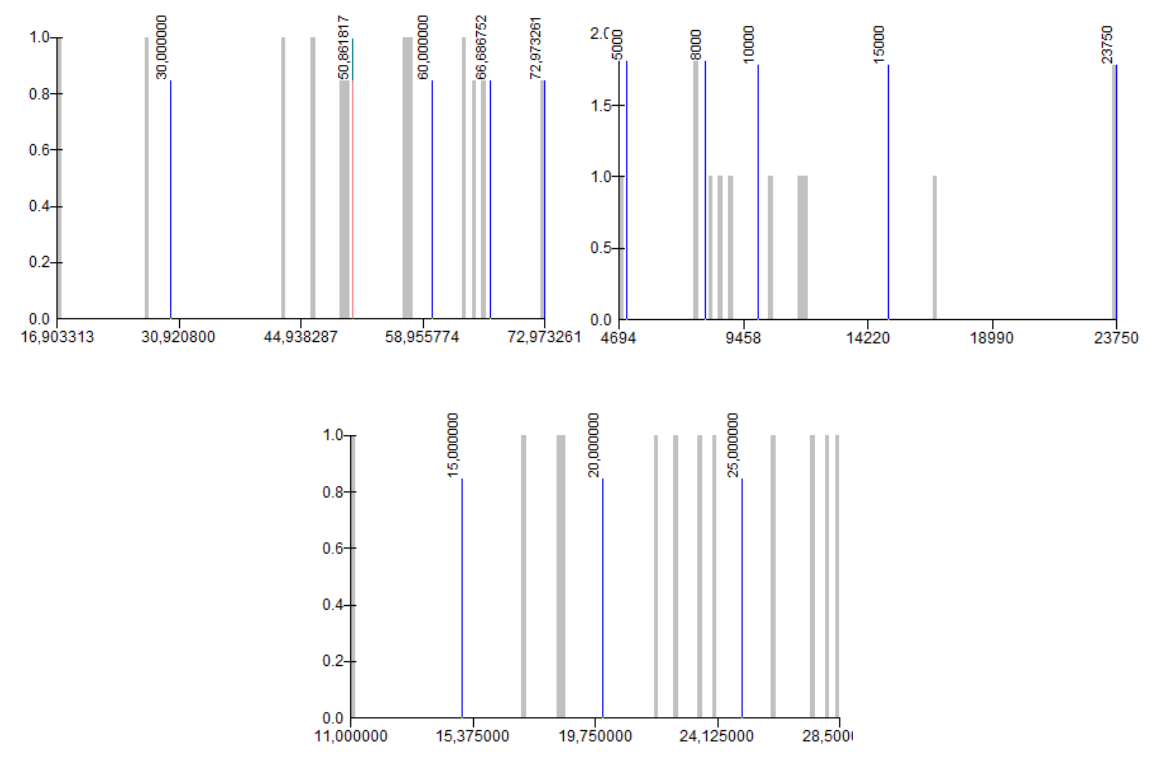

Obr. 16 Intervaly stupnice map na straně 32-33: nahoře vlevo mapa S-4, nahoře vpravo mapa S-5, dole mapa S-3.

#### **Strana 34-35**

Dvoustrana 34-35 zobrazuje téma Infrastruktura gymnázií. Kompozice je laděna do zeleno-modrého tónu. Hlavní mapa SA S-7 Kapacita gymnázií zobrazuje metodou bodového jednoduchého kartodiagramu kapacitu gymnázií. Pro velikost znaku je použita funkční spojitá stupnice podle vztahu:

$$
v=(\sqrt{h})*0.3
$$

kde *v* je výška znaku a *h* počet kapacita školy. Je použito symbolického znaku školy. Výplň znaku představuje zřizovatele školy. Pro názornost je v legendě umístěno hodnotové měřítko. Podkladem mapy je jednoduchý pseudokartogram zobrazující počet míst na 1000 obyvatel v ORP. Zde je použito spojité intervalové stupnice s pěti intervaly podle normálního rozdělení četnosti (Obr. 17 nahoře vlevo).

Kompozice strany je doplněna mapou S-8 Počet obyvatel na 1 zařízení gymnázia v ORP. Zde je použita metoda pseudokartogramu jednoduchého homogenního. Vymezeno je pět intervalů ve spojité intervalové stupnici podle vícevrcholového rozdělení četnosti ( [Obr. 17](#page-41-0) nahoře vpravo).

Na straně 34 je umístěna mapa S-6 Počet učeben v gymnáziích v ORP v měřítku SC. Metodou pseudokartogramu je zde vyjádřen průměrný počet učeben v jednom gymnáziu v ORP. Použito je pět intervalů spojité intervalové stupnice podle vícevrcholového rozložení četnosti [\(Obr. 17](#page-41-0) dole). Kompozice je doplněna Obr. 3.7 Počet gymnazijních oborů v ORP, který metodou tzv. matrix chart (Heer, 2010) zobrazuje existenci různých oborů gymnázií v ORP a jejich počet.

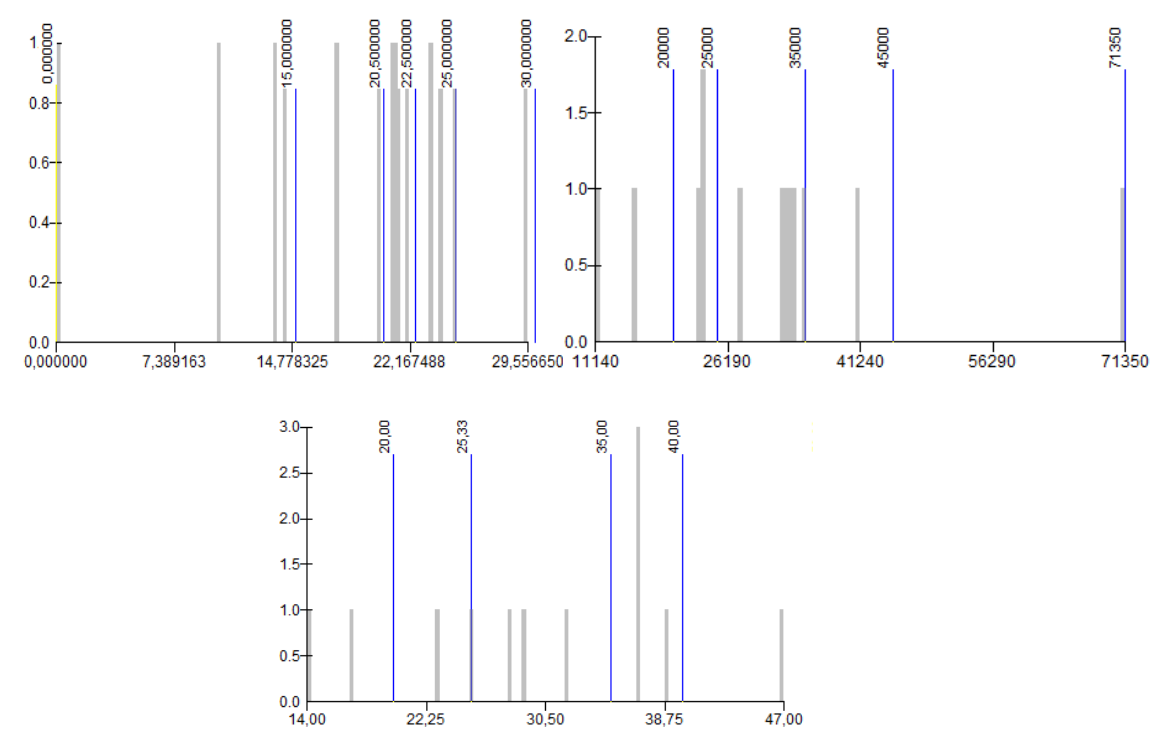

<span id="page-41-0"></span>Obr. 17 Intervaly stupnice map na stranách 34-35: nahoře vlevo mapa S-7, nahoře vpravo mapa S-8, dole vlevo mapa S-6.

#### **Strana 36**

Na straně 36 je umístěno pokračování tématu z předchozí strany je zde umístěna mapa S-9 Počet žáků na 1 učebnu v ORP. Je zde použito metody součtového segmentového kartodiagramu jako v mapě Z-9 a S-3. Rozdíl v tomto případě je, že diagramy představují jednotlivá zařízení a jednotlivé části segmentů značí jednu učebnu. Podkladem mapy je jednoduchý pseudokartogram zobrazující průměrný počet žáků na 1 učebnu v ORP. Je zde použita spojitá intervalová stupnice s pěti intervaly vymezenými podle vícevrcholového rozdělení četnosti (Obr. 18).

Kompozice strany je doplněna Obr. 3.8 Zřizovatelé gymnázií v Olomouckém kraji, která pomocí prstencového strukturního diagramu zobrazuje podíl zřizovatelů gymnázií v Olomouckém kraji.

#### **Strana 37**

Strana 37 je úvodní stranou kapitoly Střední vzdělávání Výkon a je zde umístěno uvozující logo. Tato kapitola je doprovázena barvou C0M89Y79K1.

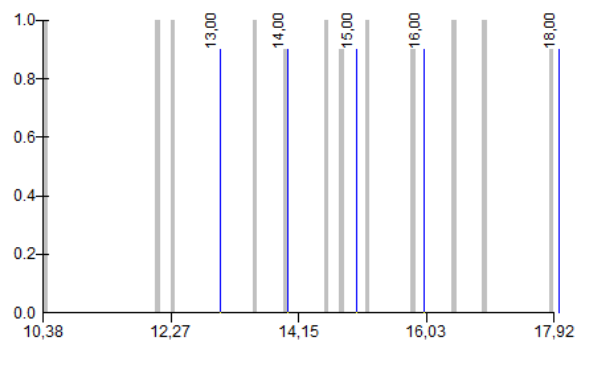

Obr. 18: Intervaly stupnice mapy S-9

# **Strana 38-39: Výkon SOŠ a SOU**

Dvoustrana zobrazuje téma Výkon středních odborných škol a středních odborných učilišť. Barevně je téma koncipováno v růžovém tónu. Hlavním prvkem je mapa S-11 Naplnění SOŠ a SOU v měřítku SA, která je zobrazena pomocí plošného složeného kartodiagramu. Diagramy jsou složené z dvou soustředných barevně vyplněných kruhů, kde spodní představuje kapacitu a vrchní počet žáků. Ze vzniklého obrazce je velmi snadné rozpoznat, kde jsou školy plné a kde prázdné. Velikost kruhů je vypočtena podle funkční spojité stupnice, stejné pro oba kruhy podle vztahu:

$$
v=(\sqrt{h})/3
$$

kde *v* je průměr kruhu a *h* je kapacita nebo počet žáků. V legendě je pak umístěno hodnotové měřítko. Podkladem mapy S-11 je jednoduchý pseudokartogram, zobrazující procentuální naplněnost škol v ORP. Je použito intervalové spojité stupnice vymezující pět intervalů, podle normálního rozložení četnosti (Obr. 19 vlevo).

Kompozice strany 39 je doplněna mapou S-12 Počet žáků na 1 učitele v ORP v měřítku SB, která využívá metody jednoduchého pseudokartogramu. Jsou vymezeny čtyři intervaly ve spojité stupnici podle vícevrcholového rozdělení četnosti (Obr. 19 vpravo).

Na straně 39 je umístěna mapa S-10 poměr žáků v SOŠ a SOU a v 4letých gymnáziích v ORP v měřítku SC. Tato mapa využívá metody srovnávacího kartodiagramu. Diagramy jsou složeny ze dvou půlkruhů, kde levý představuje počet žáků v gymnáziích a pravý v SOŠ a SOU. Velikost půlkruhu představuje počet žáků v daném typu školy. Znaky jsou sestrojeny podle funkční spojité stupnice ve vztahu:

$$
v = \frac{\sqrt{h}}{4.5}
$$

kde *v* je průměr kruhu a *h* je počet žáků v typu školy. Podkladem je jednoduchý pseudokartogram zobrazující počet žáků ve třídě v SOŠ a SOU. Používá intervalovou stupnici s pěti intervaly podle normálního rozdělení četnosti (Obr. 19 dole). Kompozice strany je doplněna obrázkem 4.2 Počet oborů SOŠ a SOU v ORP, který zobrazuje pomocí metody složeného pruhového diagramu absolutní počet oborů vzdělávání v SOŠ a SOU v ORP.

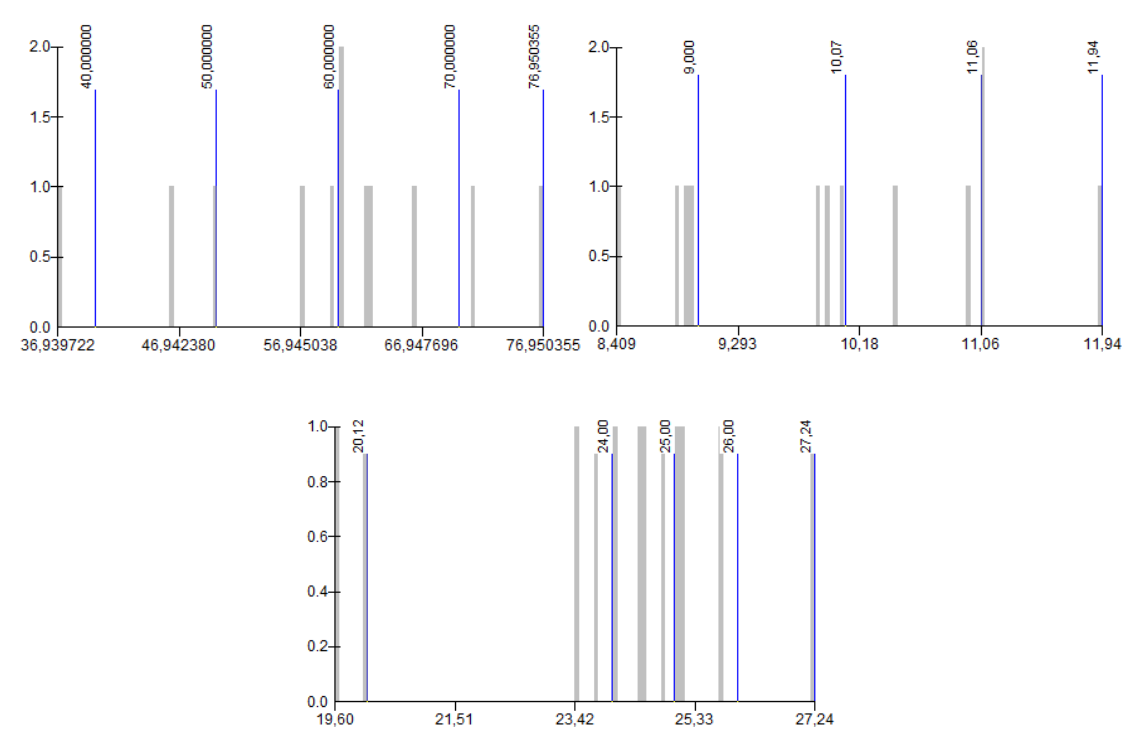

Obr. 19 Intervaly stupnice map na straně 38-39: vlevo mapa S-11, vpravo mapa S-12, dole mapa S-10.

#### **Strana 40-42 Gymnázia**

Téma Výkon gymnázií je situováno na třech stranách. Barevně je laděno v oranžovém tónu. Na straně 41 je umístěna mapa S-14 Naplnění gymnázií v měřítku SA, která používá metody složeného bodového kartogramu. Diagramy situované k bodům zařízení jsou složeny ze dvou kruhů, které vyjadřují kapacitu a počet žáků. Z šířky mezikruží lze odhadnout zaplnění školy. Diagramy používají funkční spojitou stupnici se vztahem

$$
v = \frac{\sqrt{h}}{3.5}
$$

kde *v* je průměr kruhu a *h* je počet žáků. Podkladem je jednoduchý pseudokartogram zobrazující procentuální zaplnění škol v ORP. Používá spojitou intervalovou stupnici s pěti intervaly podle vícevrcholového rozdělení četnosti [\(Obr. 20](#page-44-0) vlevo).

Kompozice je doplněna mapou S-15 Počet žáků na 1 učitele v ORP v měřítku SB. Mapa využívá metody jednoduchého pseudokartogramu s pěti intervaly spojité stupnice podle normálního rozdělení četnosti [\(Obr. 20](#page-44-0) vpravo).

Na straně 40 je umístěna mapa S-13 Počet žáků a struktura žactva v 6. - 9. třídě základní školy a v ekvivalentních třídách víceletých gymnázií v ORP v měřítku SC. Tato mapa používá metody složeného strukturního plošného kartodiagramu, kde jsou diagramy složeny ze dvou kruhových výsečí. Pravý symbolizuje počet žáků v gymnáziích, levý v základních školách. Počet žáků představuje velikost výseče. Obě výseče pak zobrazují podíl chlapců a dívek v daném typu školy. Pro konstrukci je použito funkční spojité stupnice podle vztahu

$$
v=\sqrt{h}*0,5
$$

kde *v* je průměr kruhu a *h* je počet žáků v typu školy. Barevně je zobrazena výplň výsečí asociativně k zobrazenému pohlaví.

Kompozice strany 40 je doplněna obrázkem 4.3 Počet žáků a učitelů na gymnáziích v ORP, který pomocí modifikovaného složeného obrázkového sloupcového grafu zobrazuje absolutní počty žáků a učitelů v gymnáziích v ORP. Počet učitelů je symbolizován obrázkem učitel, počet žáků obrázkem student. Oba znaky používají stejné funkční stupnice podle vztahu:

$$
v=\sqrt{h}
$$

kde *v* je výška znaku a *h* je počet žáků nebo učitelů.

Na straně 42 je umístěno pokračování tématu Výkon gymnázií prostřednictví mapy S-16 Počet žáků v gymnáziích. Jedná se o komplexní mapu zobrazující tři jevy. Kartodiagramem je vyjádřen celkový počet žáků v jednotlivých třídách gymnázií v ORP. Zde je použito metody složeného sloupcového plošného kartodiagramu. Diagramy představují sloupcové grafy, kde na ose X jsou vyneseny třídy gymnázií a osa Y značí počet žáků. Velikost sloupce značí počet žáků pomocí vztahu:

#### $v = h/11.87$

kde *v* je výška sloupce a *h* je počet žáků ve třídách. Kvalitativní barvou jsou odděleny sloupce typů škol. Podkladem mapy je složený pseudokartogram. Barevnou stupnicí je zobrazen průměrný počet žáků ve třídě ve víceletých gymnáziích a šrafovou stupnicí je zobrazen průměrný počet žáků ve třídě ve 4 letých gymnáziích. Kartogram víceletých gymnázií používá spojitou intervalovou stupnici podle vícevrcholového rozdělení četnosti [\(Obr. 21](#page-45-1) vlevo). Kartogram 4letých gymnázií je sestrojen podle intervalové spojité stupnice podle vícevrcholového rozdělení četnosti [\(Obr. 21](#page-45-1) vpravo). Intenzita jevu je zobrazena hustotou šrafu.

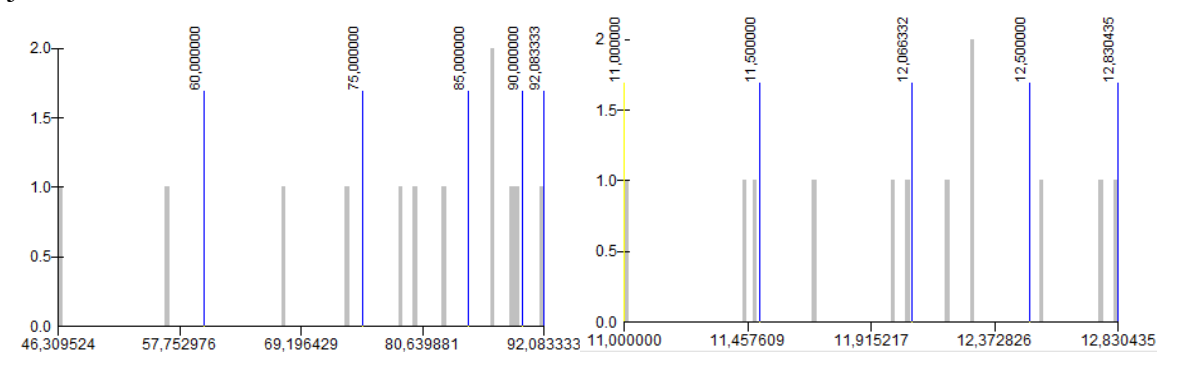

<span id="page-44-0"></span>Obr. 20 Intervaly stupnice map straně 40-41: vlevo mapa S-14, vpravo mapa S-15.

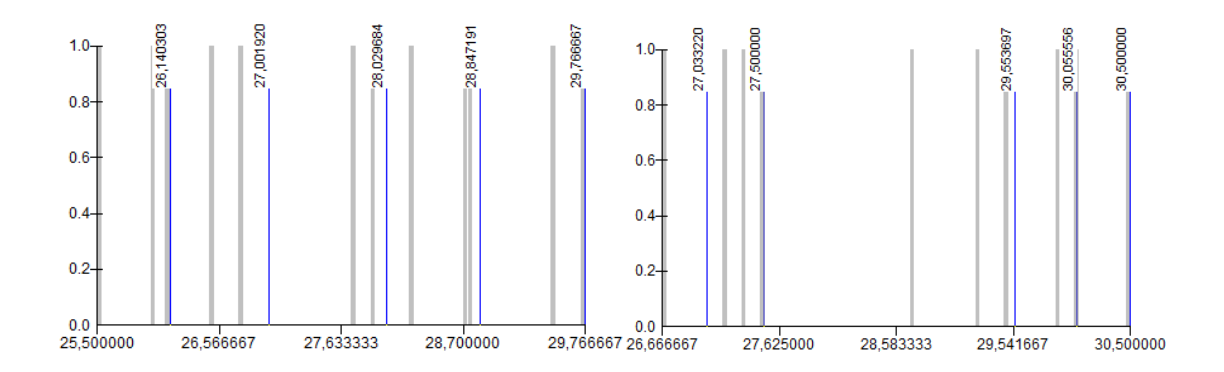

Obr. 21 Intervaly stupnice v mapě S-16.

# <span id="page-45-1"></span><span id="page-45-0"></span>**4.3 Otestování**

Způsoby vizualizace dat školské matriky byly otestovány během stáže autora na Krajském úřadu Olomouckého kraje. Praxe probíhala na Oddělení projektů ve vzdělávání Odboru školství, mládeže, tělovýchovy a sportu. Praxe probíhala ve dnech 1. 7. 2013 až 19. 7. 2013 prezenčně pod vedením tutora Leoše Křečka. Během praxe bylo pracováno s aktuálními daty školské matriky Libereckého kraje za školní rok 2012/2013. V zadání praxe bylo vytvořit tematická mapová díla zobrazující charakteristiky školského systému v Libereckém kraji. Celkem bylo vypracováno 9 analytických a komplexních tematických map.

Výběr metod byl proveden na základě předložení vyhotovené verze Atlasu škol Olomouckého kraje 2010/2011, ze které tutor vybral metody a analýzy vyhovující jeho potřebám. Použity byly metody kartogramů a kartodiagramů. Byly uplatněny analýzy počtu žáků na jednoho učitele, počet žáků na jeden počítač, počet žáků ve třídě, naplněnost škol v ORP. Ze zobrazovacích metod navržených v této práci byly během této práce použity symbolické znaky Žák, Učitel, Škola, Počítač. Dále byla použita metoda složeného kartodiagramu, použitá v mapě S-11 a S-14. Zpracována byla témata:

- a) Gymnázia v Libereckém kraji 2012,
- b) Naplněnost středních škol v Libereckém kraji 2012,
- c) Vzdělávání žáků v ZŠ s Lehkým mentálním postižením Liberecký kraj,
- d) Počet žáků a studentů na 1 počítač v SŠ a VOŠ v Libereckém kraji 2012,
- e) Počet žáků ve třídě na středních školách v Libereckém kraji 2012,
- f) Počet žáků na učitele ve středních školách v Libereckém kraji 2012,
- g) Naplněnost a počet žáků ve třídě v ZŠ v Libereckém kraji 2012,
- h) Počet žáků na 1 počítač v ZŠ v Libereckém kraji 2012,
- i) Počet žáků v běžných a speciálních třídách v Libereckém kraji 2012.

Kartografické výstupy praxe budou použity v Oddělení projektů ve vzdělávání pro účely rychlé a přehledné vizualizace jinak nezřetelných jevů. Použití těchto map nastane v situacích, kdy bude potřeba znázornit stav vzdělávacího systému Libereckého kraje, poukázat na silné a slabé stránky. Tutor Leoš Křeček vidí použití vizualizace školských dat jako velký přínos pro vyhodnocování školské matriky.

# <span id="page-46-0"></span>**5 SYNTÉZA**

Syntetická část vychází z analytických map vyhotovených během implementační části. Procesem syntézy dochází ke skládání jednotlivých analytických částí za účelem odhalení skrytých vztahů.

# <span id="page-46-1"></span>**5.1 Typizace školského prostředí Olomouckého kraje**

Pro vytvoření typizace školského prostředí Olomouckého kraje bylo zvoleno přístupu z pohledu základního vzdělávání. Jako základní rozlišovací jednotka byla zvolena nejnižší možná a to obce. Typizací podle obecní úrovně se zabýval například Perlín (2012) za účelem typizace venkovského prostoru. Metoda použitá k vymezení typů obcí podle prostředí základního vzdělávání byla hierarchická shluková analýza, která podle Kučery využívá předem vytvořených shluků, jež byly vytvořeny na základě podobnosti v datech, do shluků nových.

Byl navržen model, který typizuje obce Olomouckého kraje z hlediska výkonnosti základního vzdělávání. Do analýzy vstoupily prvky, které jsou pro toto hodnocení určující. Bylo použito pět jevů: vybavenost obce školou, vybavenost úplným/neúplným zařízením, počet zařízení v obci, celková kapacita škol v obci, celkový počet žáků v obci. Podle zmíněných jevů byly obce klasifikovány na typy 1. stupně, jež představovaly typy obcí dle elementárního dělení. Byly tak vymezeny obce podle vybavení zařízením základní školy [\(Tab. 2,](#page-47-1) 1.sloupec), podle rozmístění školních zařízení [\(Tab. 2,](#page-47-1) 2.sloupec). Decentralizovaný systém je značen více jak dvěma zařízeními základního vzdělávání. Existence více jak dvou zařízení umožňuje výběr školy, do které bude žák chodit a značí širší rozmístění zařízení v prostoru. Centralizovaný systém je znakem koncentrace vzdělávání v přirozených centrech v jednom až dvou zařízeních. Vybavenost obce může být školou s 1. až 5. ročníkem, což je neúplné zařízení, školou s 1. až 9. ročníkem, tedy zařízením úplným, nebo je obec nevybavena. Tyto dva parametry obcí vstupovaly do syntézy prvního stupně, jejímž výsledkem je pět typů 2. stupně. Do syntézy druhé úrovně tak vstoupil výsledek syntézy 1. úrovně a ukazatel naplněnosti škol v obcích. Ta byla klasifikována jako využitá s průměrnou naplněností nad 50 % a nevyužitá s průměrnou naplněností pod 50%. Hranice je stanovena podle průměrné hodnoty, která činí 49,9 %. Výsledkem syntézy druhého stupně je sedm typů obcí. Celkově je vymezeno osm typů obcí podle charakteru základního vzdělávání.

Vymezeným typům obcí byla následně přiřazena vizuální podoba dle znakového klíče, který umožňuje rozpoznání jednotlivých vlastností typů. Výsledná mapa používá areálovou metodu kombinující barevné vyjádření s rastrem. Naplněná kapacita je značena zeleným tónem, který symbolizuje kladný jev, nenaplněná kapacita používá tón červený, jenž symbolizuje negativitu. Obce s neúplným vzděláváním jsou značeny nižší barevnou intenzitou než obce s úplným vzděláváním. Decentralizace je symbolizována pomocí rastru. Obce nevybavené školou jsou symbolizovány bílou výplní areálu (Příloha č. 3).

|                        | Typ 1. stupně                                     | Typ 2. Stupně                             |                       |                                                          |                                                           |
|------------------------|---------------------------------------------------|-------------------------------------------|-----------------------|----------------------------------------------------------|-----------------------------------------------------------|
| Typ zařízení v<br>obci | <b>Charakter soustavy</b><br>podle počtu zařízení | Syntéza 1. úrovně                         | Naplněnost škol       | Syntéza 2. úrovně                                        | Typy obcí podle<br>charakteru<br>základního<br>vzdělávání |
| Bez zařízení           |                                                   | Bez zařízení                              |                       |                                                          | Bez zařízení                                              |
| Neúplné<br>zařízení    | Centralizované                                    | Neúplné centralizované<br>vzdělávání      | Využitá kapacita      | neúplné<br>centralizované<br>s využitou kapacitou        | neúplné<br>centralizované<br>s využitou kapacitou         |
| Úplné zařízení         | Decentralizované                                  | Úplné centralizované<br>vzdělávání        | Nevyužitá<br>kapacita | neúplné<br>decentralizované<br>s nevyužitou<br>kapacitou | neúplné<br>decentralizované<br>s nevyužitou<br>kapacitou  |
|                        |                                                   | Neúplné<br>decentralizované<br>Vzdělávání |                       | neúplné<br>decentralizované<br>s nevyužitou<br>kapacitou | neúplné<br>decentralizované<br>s nevyužitou<br>kapacitou  |
|                        |                                                   | Úplné decentralizované<br>vzdělávání      |                       | úplné<br>centralizované<br>s nevyužitou<br>kapacitou     | úplné<br>centralizované<br>s nevyužitou<br>kapacitou      |
|                        |                                                   |                                           |                       | úplné<br>centralizované<br>s využitou kapacitou          | úplné<br>centralizované<br>s využitou kapacitou           |
|                        |                                                   |                                           |                       | úplné<br>decentralizované<br>s nevyužitou<br>kapacitou   | úplné<br>decentralizované<br>s nevyužitou<br>kapacitou    |
|                        |                                                   |                                           |                       | úplné<br>decentralizované<br>s využitou kapacitou        | úplné<br>decentralizované<br>s využitou kapacitou         |

<span id="page-47-1"></span>Tab. 2 úrovně procesu typizace obcí podle charakteru základního vzdělávání

# <span id="page-47-0"></span>**5.2 Regionalizace školského prostředí Olomouckého kraje**

Jelikož je cílem této práce navrhnout metody regionalizace školského prostředí, bylo navrženo několik metod, pomocí kterých je možno rozčlenit prostor na základě charakteristiky školských jevů. Jak je uvedeno v kapitole Regionalizace a typizace výše v této práci, je jedním z nejvhodnějších postupů pro vymezení regionů kartografická syntéza. Metoda kartografické syntézy byla aplikována na prostředí středního vzdělávání v Olomouckém kraji. Byly vybrány analytické mapy Počet km<sup>2</sup> na 1 zařízení, Naplněnost SOŠ a SOU, Naplněnost gymnázií a Bodová lokalizace zařízení středního vzdělávání. Na základě překryvu bylo z podobností mezi vstupujícími analytickými mapami identifikováno pět regionů, které se vyznačují jistou mírou vnitřní homogenity.

- Region horský: Charakterizován středním vzděláváním koncentrovaným pouze v centrech ORP. Střední počet zařízení s dobře využitou kapacitou.
- Region Mohelnický: Malý počet zařízení středního vzdělávání s nízkou kapacitou a malým počtem nabízených oborů.
- Šternberský region: Malý počet nezaplněných škol lokálního významu.
- Centrální region: Hlavní středisko středního vzdělávání v Olomouckém kraji. Je typický vysokým počtem škol s velkým počtem nabízených oborů. Školy mají velkou a dobře obsazenou kapacitu.
- Hranický region: Charakterizován samostatným systémem škol lokálního významu s málo obsazenou kapacitou.

Hranice mezi regiony kopírují hranice ORP. Pro vizualizaci výsledku syntézy je použito areálové metody s kvalitativním, barevným vyjádření plošných znaků symbolizující regiony (příloha č. 4).

Vzhledem k subjektivnosti procesu regionalizace prostřednictvím kartografické syntézy byl navržen i objektivní způsob regionalizace prostřednictvím Thiessenových polygonů. Tato prostorová analýza rozčleňuje plochu do spádových zón k bodové vrstvě, přičemž vzdálenost uvnitř zón je vždy nejkratší k bodu uvnitř zóny (Esri, 2012). Tato metoda se v sociální geografii používá pro vymezení spádových oblastí. Z pohledu školství byl Olomoucký kraj rozdělen do spádových oblastí obcí vybavených středními školami. Vzniklo tak 19 spádových oblastí, které prezentují teoretickou plochu obsluhovanou středními školami v centru. Tato analýza je provedena i k obcím vybavenými gymnáziem jako doplňující kompoziční prvek přílohy č. 5. Výstupem této analýzy je 13 regionů teoretické vzdálenosti. Jako vyjadřovací metoda je použito areálových znaků s kvalitativní barevnou stupnicí (příloha č. 5).

Možným způsobem, kterým by bylo dosaženo lepších výsledků regionalizace, je metoda vážených thiessenových polygonů. Spádové oblasti by pak byly vypočteny pomocí vah u vstupujících bodů. Váhy představující počet zařízení v obci by pak ovlivnily velikost vypočtených oblastí. Analýza by se řídila faktem, že více zařízení v obci znamená větší atraktivitu sídla a tím pádem větší zázemí. Regionalizací školského prostředí se pomocí této metody zabývali Karimi a kol.

# <span id="page-49-0"></span>**6 VÝSLEDKY**

Výsledky této práce lze vzhledem k jejímu velkému rozsahu rozčlenit do několika kategorií: geodata, analýzy, vizualizace, regionalizace a typizace.

#### **Výsledky analýz**

Provedené analýzy se zaměřily na objevení závislostí mezi proměnnými součástmi vzdělávací soustavy. Navržené analýzy a jejich následná vizualizace pomocí kartografických metod byly podrobeny otestování během praxe autora této práce, z čehož byly vybrány analýzy nejlépe využitelné v prostředí školské matriky. Jako nejvhodnější byly shledány analýzy počtu žáků ve třídě zobrazené v mapách Z-13 a S-16, analýza počtu žáků připadajících na 1 učitele zobrazená v mapách Z-19, Z-20, Z-22, S-12 a S-15. Dále je k použití analýza počtu žáků vzhledem k počtu počítačů zobrazená na mapě Z-25. Vysoce přínosné jsou analýzy věnující se kapacitě škol, konkrétně analýzy zaplněnosti školy zobrazené v mapách S-11 a S-14.

Účelem této práce není hodnocení stavu vzdělávací soustavy Olomouckého kraje. Přesto lze z provedených analýz vyvodit určité poznatky. Z provedených prostorových analýz jsou patrné prostorové diverzity mezi jednotlivými územními celky. Největší rozdíly panují na úrovni obcí, kde je základním určujícím jevem vybavenost školou (mapa Z-2). V případě agregace na úroveň ORP jsou rozdíly méně výrazné, přesto lze identifikovat především dominantnost města i ORP Olomouce ve všech sledovaných jevech. Vzdělávací systém Olomouckého kraje má značnou nevyrovnanost v případě zaplnění škol. Instituce základního i středního vzdělávání vykazují dobré zaplnění v okresních městech. Naopak zaplnění škol malých obcích je v mnoha případech velmi nízké a pohybuje se jen kolem jedné třetiny.

Hodnocení významných prostorových jevů je uvedeno v doprovodném textu v Atlasu škol. Kvantitativní jevy školského systému přímo sledují demografické prostorové jevy. Sledování těchto závislostí však již není náplní této práce.

#### **Výsledky vizualizace**

Výsledky vizualizace jsou hlavním výstupem této práce v podobě Atlasu škol Olomouckého kraje 2010/2011, který je přílohou č. 1 této práce. Atlas škol Olomouckého kraje 2010/2011 je tvořen 42 stranami a obsahuje 45 map. Atlas je členěn do dvou kapitol: Základní vzdělávání a Střední vzdělávání, přičemž každá část obsahuje dvě podkapitoly: Infrastruktura a Výkon. Celkem je v atlasu zpracováno 16 témat, popsaných v kapitole tematický obsah.

#### **Výsledky typizace**

Výsledkem typizace je vymezení osmi typů obcí podle charakterů základního vzdělávání. Typizace provedená shlukovou analýzou je vizualizována v příloze č. 3. Zvolená metodika je použitelná v procesu optimalizace školského systému, kdy je potřeba identifikovat silné a slabé oblasti. Z výsledků je patrný především vyvážený stav vzdělávacího systému v centrech ORP, kde jsou všechny sledované jevy v nejkvalitnějším stavu. Mimo město Jeseník mají všechna střediska využitou kapacitu škol. Pozornost vyžadují především obce, které jsou charakterizovány decentralizovaným vzděláváním s nevyužitou kapacitou, kde je ke zvážení slučování institucí. Zde je nutno podotknout, že proces optimalizace školství se řídí složitějšími mechanizmy než je tato práce schopna pojmout.

#### **Výsledky regionalizace**

Navržený způsob regionalizace je do velké míry zatížen subjektivitou metody, která je vysoce ovlivněna přístupem autora. Výsledky této metody lze v rámci rozsahu práce pokládat za dostačující, neboť byly navrženy dvě metody s různým přístupem. Subjektivní metoda provedená kartografickou syntézou vymezuje pět regionů vyznačujících se jistou mírou vnitřní homogenity (příloha č. 4.). Vymezeným regionům jsou přiřazeny komplexní názvy na základě jejich charakteristiky.

Z výsledku lze především určit charakter vzdělávání ve vymezených oblastech. Zde je nutno podotknout, že hranice regionů není nikdy ostrá a vždy existuje přechodná "buffer" zóna. Použitelnost této metody v praxi vyžaduje zásah a případné úpravy odborníků ze školského prostředí.

Druhý objektivní způsob vymezení pomocí thiessenových polygonů (příloha č. 5) je pouze teoretickým ukazatelem prostorového vlivu obcí, vybavených zařízením střední školy. Z výsledku je patrná hustá síť ve střední a jižní části kraje na rozdíl od severní části, kde síť zařízení nevykazuje velkou hustotu.

Výstupem diplomové práce je DVD, které obsahuje sbalený projekt Atlasu školství vytvořený v programu Adobe Indesign, geodatabázi, webovou stránku vytvořenou k diplomové práci. Jedním z vedlejších výsledků práce je geodatová sada v podobě ESRI souborové geodatabáze, která obsahuje osm tříd prvků. Zde jsou uloženy veškeré atributy, se kterými bylo v tomto díle pracováno.

# <span id="page-51-0"></span>**7 DISKUZE**

Vizualizace dat školské matriky se ukázala jako vhodný nástroj pro prezentaci výkonnostních ukazatelů vzdělávacího systému. Přesto je nutné připomenout několik bodů, které vyžadují vyšší pozornost během procesu analýzy a vizualizace.

Prvním důležitým bodem je účel, za kterým je samotná vizualizace prováděna. Jelikož s v případě této práce jedná o iniciativní ukázku možností vizualizace školských dat, je jeho účelem poukázat na přednosti kartografických produktů ve školské matrice. Je možné očekávat budoucí využití těchto metod pro prezentaci stavu školského systému v krajské i celostátní úrovni. Zde je však nutné podotknout, že proces musí zůstat v rukou kartografa, neboť jak bylo vypozorováno během tvorby této práce, je kartografická vyspělost pracovníků odborů krajských úřadů na nízké až nulové úrovni.

Sběr dat potřebných pro procesy vizualizace i prostorových analýz je na vysoké úrovni. Každým rokem jsou produkována, sbírána a uchována velká množství dat. Zde však záleží na přístupu konkrétního úřadu, neboť během tvorby této práce byly odhaleny velké rozdíly ve správě dat mezi úřadem Olomouckého a Libereckého kraje. Oddělení projektů ve vzdělávání Krajského úřadu Libereckého kraje disponuje přehlednou databází školských dat, ze které je možné jednoduše dotázat a exportovat potřebné údaje. V případě dat od kraje Olomouckého byl export dat prováděn v surové formě a data vyžadovala zdlouhavou úpravu autorem této práce. Zde je nutno podotknout, že během tohoto procesu mohly vzniknout odchylky způsobené prací s téměř 3 roky starými daty a synchronizace některých jevů (např. názvy, IZO a REDIZO škol) byla s daty aktuálními z roku 2012/2013. Dalším slabinou dat školské matriky je speciální vzdělávání, které v některých sledovaných jevech vystupuje samostatně a v některých jevech je agregováno spolu s ukazateli běžného vzdělávání. Díky tomuto faktu není možné vyloučit vzniklé nepřesnosti analýz v této práci. Pro budoucí řešitele této problematiky bude nezbytné pracovat s daty aktuálními a v co největší míře spolupracovat s pracovníky pověřených úřadů.

Dalším velkým nedostatkem je neexistence dat školského prostředí s geografickou informací. Existující tematická data vyžadují zásah geoinformatika k propojení s geografickou informací. Jako vedlejší produkt této práce byla vytvořena datová sada, obsahující geografickou informaci základních a středních škol v Olomouckém kraji společně s atributy školské matriky z roku 2010/2011. Pro další řešitele tohoto tématu bude nezbytné aktualizovat o nová tematická data a zkontrolovat aktuálnost geodat. V případě řešení jiného území je zapotřebí propojit datové a geodatové zdroje, neboť souvisle není území ČR takovými daty pokryto.

Dalším prvkem, který do velké míry ovlivňuje téma této práce, je stanovené prostorové rozlišení. Vzhledem k působnosti Odboru školství, které je vždy pro celý kraj, je logické téma zpracovat pro celý kraj. Zde ovšem nastává problém při vizualizaci a měřítku, neboť obsah je nutné generalizovat. Díky tomu jsou veškeré jevy agregovány a ztrácí se tím individuality. Při budoucím řešení tématu by bylo vhodné se zaměřit na menší prostorové rozlišení, čímž vznikne větší prostor pro zobrazení jedinečností. Například pouze město Olomouc nabízí vysoké množství zobrazitelných charakteristik.

Velký rozsah volby nabízí použitý nosič výsledků analýz a vizualizace. V této práci byl zvolen tištěný atlas, jehož výhody byly zmíněny výše. Zde je nutné také zmínit jeho nevýhody, ke kterým patří především nemožnost aktualizace, horší manipulace s médiem a vysoké náklady na produkty. Je vhodné zvážit použití digitálních produkčních metod, které v současnosti již převažují nad klasickou produkcí. Díky snadnému šíření informací pomocí digitální technologie a internetu je možné prezentovat výsledky vizualizace a analýz například v podobě elektronického atlasu či mapové aplikace v prostředí internetu. Cenu nákladu však může snížit i nástěnný tištěný poster, který pojme vysoké množství informací a jako statické dílo umístěné na příslušném pracovišti naplní svůj účel do vysoké míry.

Budoucím řešitelům podobného tématu je doporučeno věnovat pozornost aktuálnosti a integritě dat i geodat, zvážit prostorové rozlišení zpracovaného tématu a použít moderní nosiče kartografických děl.

Z pohledu typizace a regionalizace byly navrženy objektivní i subjektivní metody vymezení těchto jevů. V případě typizace je otázkou, do jaké míry je navržené vymezení použitelné pro účely krajského úřadu. Z výsledků navržené metody je možno lokalizovat školy, které mohou krát roli při optimalizace školského systému.

Regionalizace vždy nese vysokou míru subjektivity, a tudíž její výsledky nemohou být jediným určujícím faktorem při rozhodovacích procesech. Nejlepší výsledky je možno očekávat od analýzy váženými thiessenovými polygony, které je doporučeno pro budoucí zpracování.

# <span id="page-53-0"></span>**8 ZÁVĚR**

Cílem této práce bylo navrhnout, implementovat a otestovat způsob vizualizace školských dat Olomouckého kraje. Navrženy proto byly prostorové analýzy pro odhalení závislostí mezi prvky, tvořícími vzdělávací systém. Tyto analýzy najdou své uplatnění v procesu vyhodnocování stavu vzdělávací soustavy a během procesu optimalizace vzdělávacího systému. Pro výsledky analýz byly navrženy kartografické vyjadřovací metody, jež byly implementovány v kartografickém produktu Atlas škol Olomouckého kraje 2010/2011, který je hlavním výstupem této práce. Jedná se o tištěné dílo tematicky shrnující infrastrukturu a výkon běžných základních a středních škol v Olomouckém kraji. Uplatněním tohoto produktu je především prezentace možností kartografické vizualizace ve školské matrice, neboť se jedná o první dílo věnující se této tematice. Pro sestavení zmíněného produktu bylo použito prostorových analýz a metod tematické kartografie.

Navržené analýzy a metody vizualizace byly otestovány v praxi Oddělení projektů ve vzdělávání Odboru školství, mládeže, tělovýchovy a spotu Krajského úřadu Libereckého kraje. Zde byly prostřednictvím řešení kompletního kartografického projektu uplatněny nejvhodnější navržené metody analýz a vizualizace. Jako nejvhodnější pro použití se jeví analýzy vyhodnocující vztah mezi počtem žáků a dalšími prvky výkonu nebo infrastruktury systému.

Jako nejvhodnější vizualizační metody pro prezentaci prostorových dat školské matriky jsou shledány jednoduché metody tematické kartografie. Jsou jimi metody kartodiagramu a pseudokartogramu, které svými vlastnostmi rychle názorně a atraktivně podají požadované informace. Využití těchto metod a analýz nastává v případě potřeby hodnocení a plánování vzdělávacího systému, které je nezbytné na krajské i státní úrovni.

Vedlejším cílem práce bylo také navrhnout metody pro typizaci a regionalizaci Olomouckého kraje z pohledu školských charakteristik. V případě typizace byla navržena metoda klasifikující typy obcí podle charakteru vzdělávací soustavy. Toto metoda může nalézt uplatnění v procesu optimalizace vzdělávacího systému nejen v Olomouckém kraji. V případě regionalizace byly navrženy tři postupy. Jejich výsledky mohou posloužit k objevení nedostatků v částech vzdělávací soustavy.

Celkový přínos práce je v zavedení nových metod do školské matriky. Vedlejším efektem je iniciace řešení této problematiky, která vyžaduje další propracování.

# **POUŽITÁ LITERATURA A INFORMAČNÍ ZDROJE**

*ArcČR 500- ARCDATAPRAHA*. [online]. ARCDATA PRAHA 2013. Dostupný z WWW: <http://www.arcdata.cz/produkty-a-sluzby/geograficka-data/arccr-500/>

HEER, J. a kol., *A Tour through the Visualization Zoo*. HEER, J. a kol., Stanford University 2010.

BRYCHTOVÁ, Alžběta. *Kartografiký projekt Atlasu dopravy města Přerova. Olomouc*, 2008. Bakalářská práce. Univerzita Palackého v Olomouci.

ČÁPOVÁ, Vendula. *Kartografická vizualizace zdravotnických dat*. Olomouc, 2010. Bakalářská práce. Univerzita Palackého v Olomouci.

*Data visualization. UIT Encyclopedia for Teaching with Technology – Confluence*. [online]. Tufts University 2007. [cit. 2013-07-11]. Dostupný z WWW: <https://wikis.uit.tufts.edu/confluence/display/UITKnowledgebase/Data+Visualization>

FAIRBAIRN, David. *Representation and its relationship with cartographic visualization: a research agenda*. [online]. Cartography and Geographic Information Science Vol. 28, No. 1. [cit. 2013-07-11]. Dostupný z WWW:  $\langle$ http://geoanalytics.net/and/papers/cagis01a.pdf  $>$ 

KAŇOK, Jarmír. *Tematická kartografie*. Ostrava: Ostravská univerzita, 1999. 318 s.

KRAAK, Menno-Jan, ORMELING, Ferjan. *Cartography: Visualization of Geospatial Data*. Harlow: Pearson Education, 2. vydání. 2003. 205 s.

KARIMI, F., DELAVAR,R.M., MOSTAFAVI, M.A., *Space Allocation Of Educational Centers Using Multiplicatively Weighted Voronoi Diagram.* [online]. [cit. 2013-01-08]. Dostupný z WWW: < http://www.isprs.org/proceedings/XXXVIII/2- W11/Karimi\_Delavar\_Mostafavi.pdf>

KAPLAN, V. a kol*. Kartografie a Geoinformatika – Multimediální učebnice.* [online]. Geografický ústav PřF MU Brno. [cit. 2013-07-11]. Dostupný z WWW: <http://oldgeogr.muni.cz/ucebnice/kartografie/obsah.php?show=23&&jazyk=cz>

MCMASTER, Robert B.,MUEHLENHAUS Ian. *Cartographic Symbolization and Visualization: Cartography and Visualization.* [online]. [cit. 2013-07-11]. Dostupný z WWW:

<http://www.ian.muehlenhaus.com/muehlenhausCollege/Library/CartographyAndVisuali zation.pdf>

MINISTERSTVO ŠKOLSTVÍ, MLÁDEŽE A TĚLOVÝCHOVY ČESKÉ REPUBLIKY. *Výroční zpráva o stavu a rozvoji vzdělávací soustavy v České republice za rok 2011*. Praha 2012. 148 s.

*Národní geoportál INSPIRE*. [online]. Cenia 2010-2013. [cit. 2013-07-11]. Dostupný z WWW: <http://geoportal.gov.cz>

*Výroční zpráva o stavu a rozvoji vzdělávací soustavy v Olomouckém kraji za rok 2011.*  OLOMOUCKÝ KRAJ. Olomouc 2012. 99s

*O školské statistice, MŠMT*. [online]. MŠMT 2013. [cit. 2013-07-11]. Dostupný z WWW: < http://www.msmt.cz/vzdelavani/skolstvi-v-cr/statistika-skolstvi/o-skolskestatistice-1>

PASZTO, Vít. *Kartografický projekt hydrologického Atlasu povodí Bečvy*. Olomouc, 2007. Bakalářská práce. Univerzita Palackého v Olomouci.

PAVLÍK, Matěj. *Analýza a její náležitosti*. [online]. [cit. 2013-07-11]. Dostupný z WWW: <http://mpavlik.com/dokumenty/analyza.doc>

PERLÍN, R. a kol. *Regionální diferenciace venkovských obcí Česka: disparity a možnosti rozvoje.* 2012 Univerzita Karlova v Praze. Praha 2012. Dostupný z WWW: < http://geography.cz/wp-content/uploads/2012/02/Venkovy-Perl%C3%ADn-a-kol.pdf>

*Rejstřík škol*. [online]. MŠMT [cit. 2012-07-11]. Dostupný z WWW: <http://rejskol.msmt.cz/>

ScapeToad- cartogram software by the Cronos laboratory. [online]. [cit. 2013-07-11]. Dostupný z WWW: <http://scapetoad.choros.ch/index.php.>

*ScribbleMaps - Draw on google maps with scribblings and more!.* [online]. 52 Stairs Studio Inc. 2009-2012. Dostupný z WWW: < http://www.scribblemaps.com/>

KUČERA, J. *Shluková analýza* [online]. [cit. 2013-01-08]. Dostupný z WWW: <http://is.muni.cz/th/172767/fi\_b/5739129/web/web/main.html>

*Školský zákon č. 561/2004 Sb. – konsolidované znění.* [online]. AION CS 2010-2013. [cit. 2013-07-11]. Dostupný z WWW: <http://www.zakonyprolidi.cz/cs/2004-561 >

*UK Schools Map*. [online]. [cit. 2013-07-11]. Dostupný z WWW: <http://www.schoolmap.org.uk/>

UNIVERZITA PALACKÉHO V OLOMOUCI. *Atlas voleb do zastupitelstva Olomouckého kraje 200, 2004 a 2008*. Olomouc, 2009, 64 s.

*Visualisation of spatial data*. [online]. Institute of Cartography, ETH Zurich 2005-2010. [cit. 2013-07-11]. Dostupný z WWW:

<https://geodata.ethz.ch/geovite/tutorials/L5GeodataVisualization/en/html/unit\_u1Visu.ht mlf>

VOŽENÍLEK, Vít, KAŇOK, Jaromír a kol. *Metody tematické kartografie, vizualizace prostorových jevů*. Olomouc: Univerzita Palackého v Olomouci, 2011. 216 s.

VOŽENÍLEK, Vít. *Diplomové práce z geoinformatiky*. Olomouc: Univerzita Palackého v Olomouci, 2002. 61 s.

VOŽENÍLEK, Vít. *Aplikovaná kartografie I: Tematické mapy*. Olomouc: Univerzita Palackého v Olomouci, 2001. 188 s.

*Vysoké školy, střední školy, ZŠ a jazykové školy v celé ČR – AtlasŠkolství.cz.* [online]. 2012-2013 P.F. art, spol. s r. o., [cit. 2013-07-11]. Dostupný z WWW: <http://www.atlasskolstvi.cz/>

*World atlas of gender equality in education*. UNESCO. Paris 2012. 117 s

# **SUMMARY**

This master thesis was written at at Palacký University in Olomouc, department of Geoinformatics. The main objective is to propose improvement of school statistic evaluation methods by cartographic visualization.

First, methods for spatial analyses were proposed. These methods were used for exploring hidden patterns between parts of educational system and its spatial phenomena. Results of theses analyses are used in Atlas of schools in Olomouc region 2010/2011. This is an initial cartographic product which is focused on visualization of school data so far. Atlas is divided into two chapters Primary and Secondary education where each part consists of two subchapters Infrastructure and Performance.

Proposed methods for analyses and visualization are ready to use in operational mode at educational departments of regional bureaus. Methods were already tested with actual school data of Liberec region. The most suitable methods seem to be analysis of number of pupils per teacher, classroom or computer. Very useful is visualization of filling of total school capacity. Existing types of schools were compared to show popularity of those different types of educational institutions. Atlas of schools in Olomouc region 2010/2011 is to be used as a portfolio of analyses and methods which could be used in future. Thematic content of atlas constitutes of choropleth maps, graduated symbol maps, chart, illustrations and complement text.

Second outcome of thesis are methods of regionalization and typization of Olomouc region based on school statistics. Proposed method for regionalization is cartographic synthesis which combines five analytic maps. In result five regions are defined within Olomouc region based on similarities in educational system. Typization was proceeded by cluster analyses where types of municipalities were classified based on characteristic of its primary schools. Suggested methods can be used in optimization process as an indication tool.

Followers of this topic should be aware of collecting actual data and should keep its integrity. This issue was the most problematic one during making of Atlas of schools in Olomouc region 2010/2011. Another fact to solve in future is production of cartographic products with described topic because paper atlas is usually not optimal solution.

To sum it up this thesis has produced amount of cartographic products and solutions which can be used in future. Necessity of additional study of this topic is also to be mentioned.

**PŘÍLOHY**

# **SEZNAM PŘÍLOH**

# **Volné přílohy**

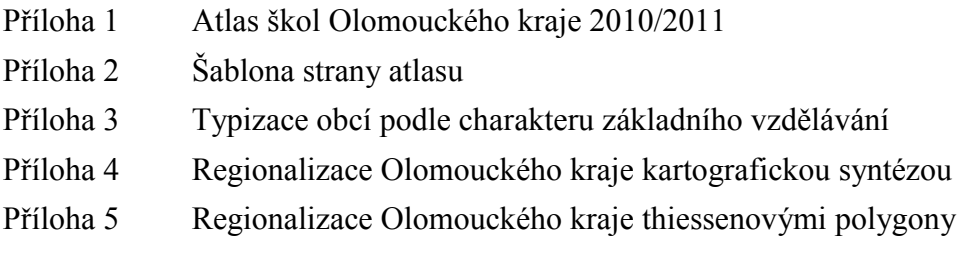

# **Popis struktury CD**

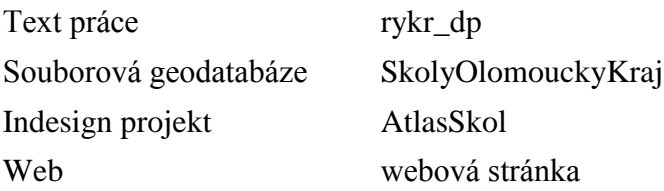